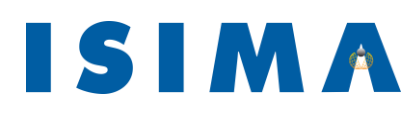

**M**odélisation et de **Leurs Applications** 58 rue Montalembert

Complexe des Cézeaux BP 125 63173 Aubière Cedex

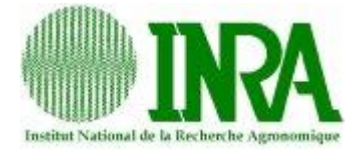

**Institut Supérieur** Institut National de d'**I**nformatique de Recherche Agronomique

63009 Clermont-Ferrand Cedex 1

Rapport de stage de 3<sup>ème</sup> année Filière Génie Logiciel et Systèmes Informatiques

# **Conception et réalisation d'un système de gestion centralisée des données issues de projets de recherche clinique en nutrition humaine**

**TOME II : Annexes**

*Présenté par :* **Romain Guidoux** *Responsable ISIMA* : **Philippe Lacomme** 4 mois *Responsable INRA :* **Sylvie Rousset** 01 septembre 2011

## Table des matières du tome I

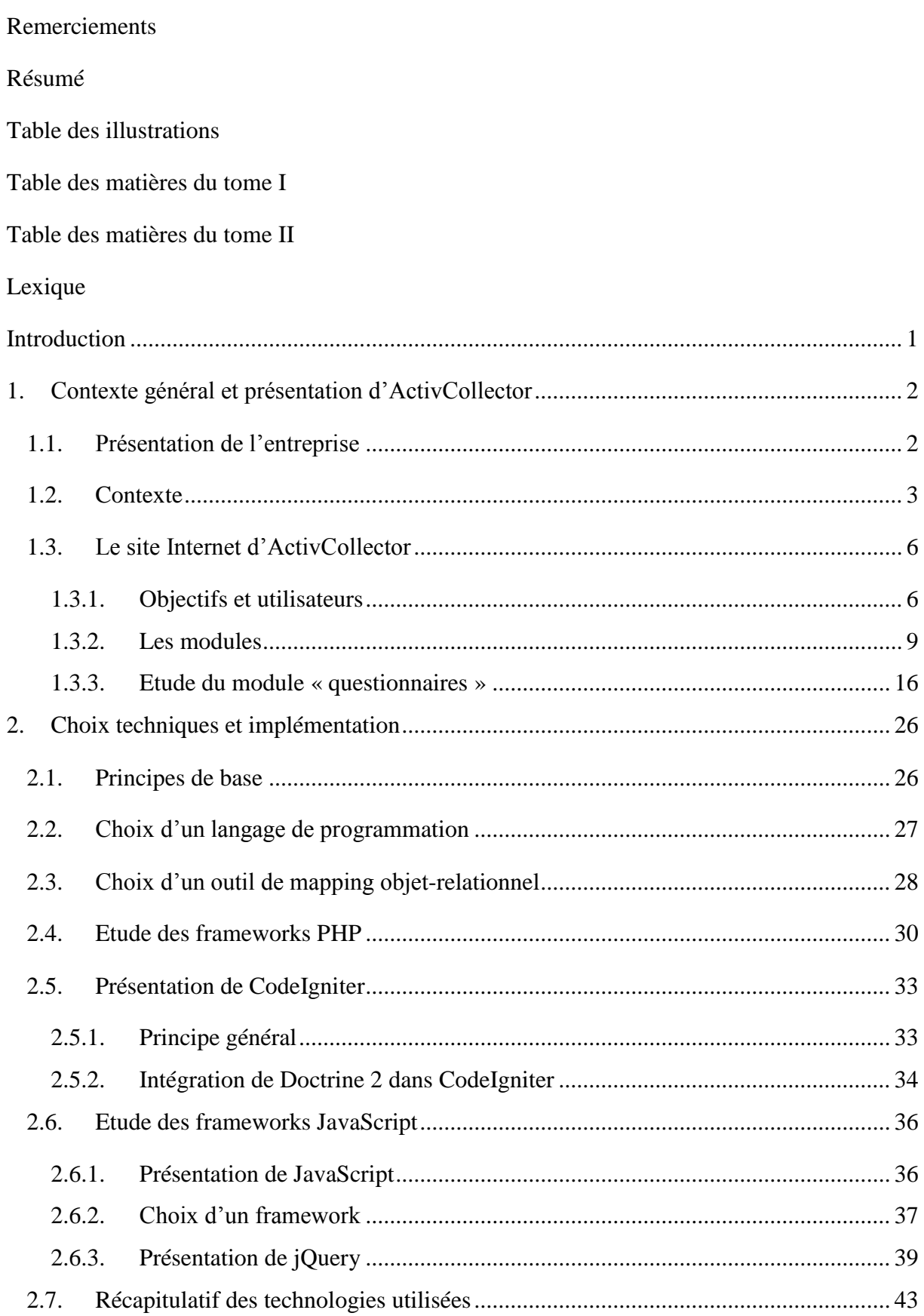

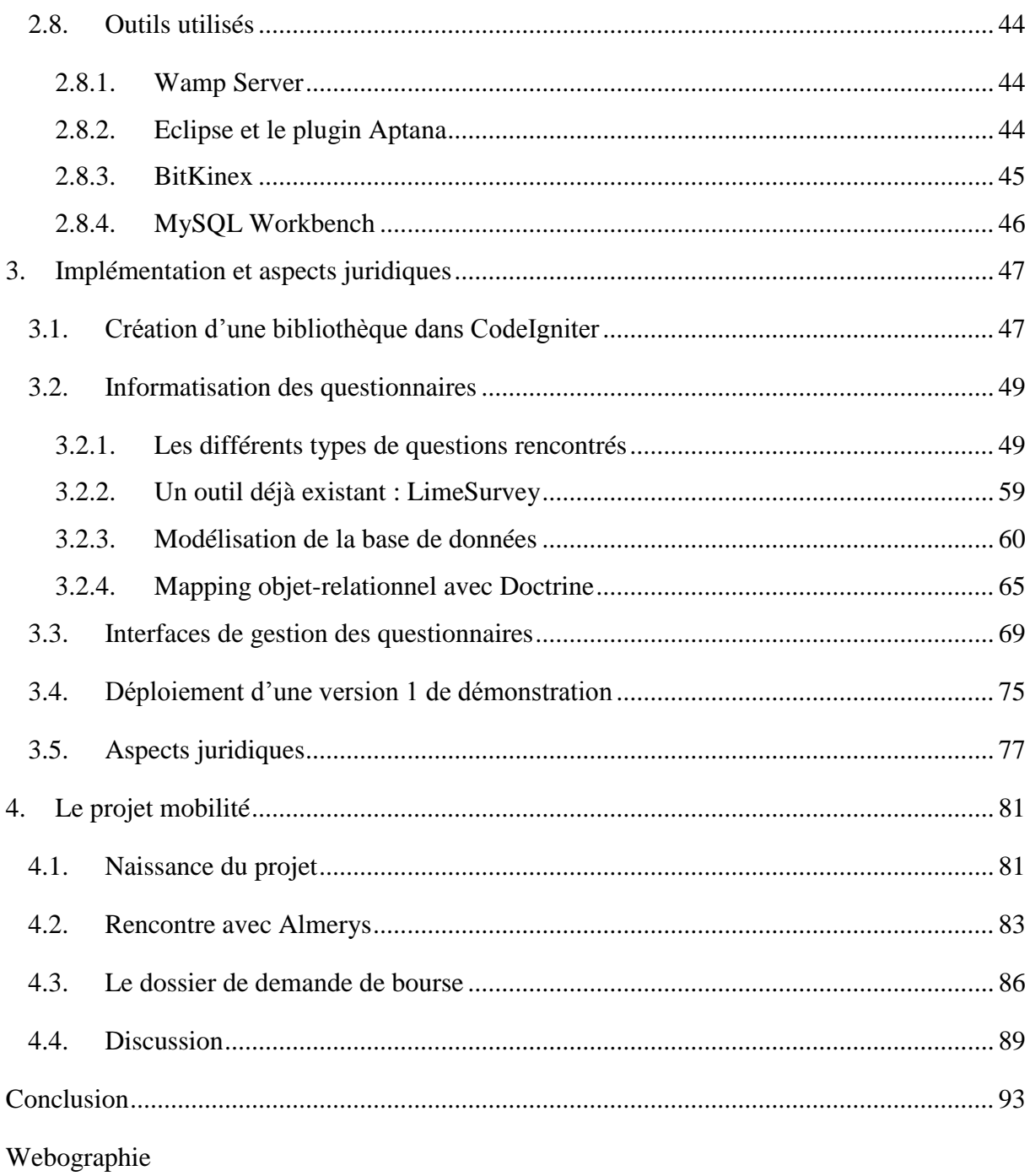

Références bibliographiques

## **Table des matières du tome II**

Table des matières du tome I

Table des matières du tome II

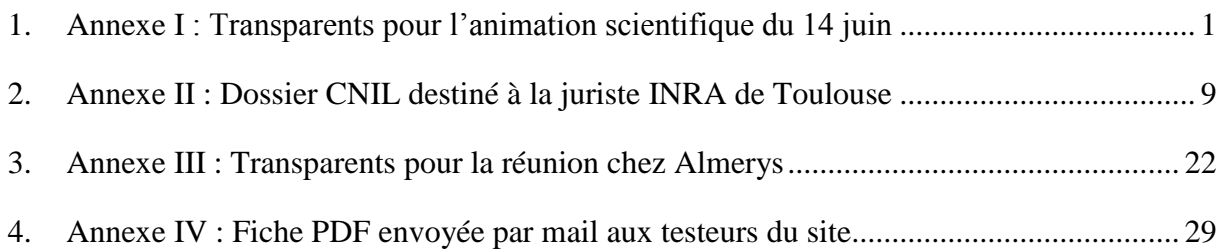

<span id="page-4-0"></span>**1. Annexe I : Transparents pour l'animation scientifique du 14 juin**

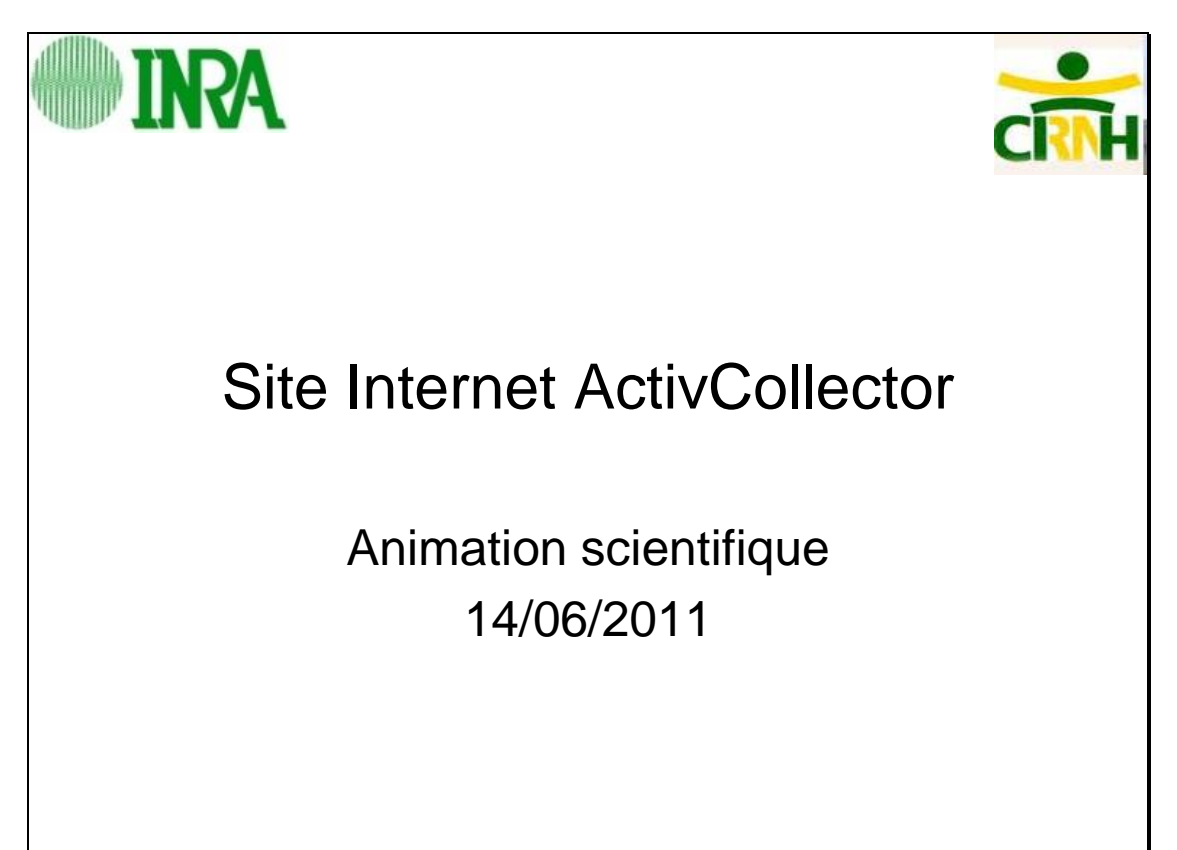

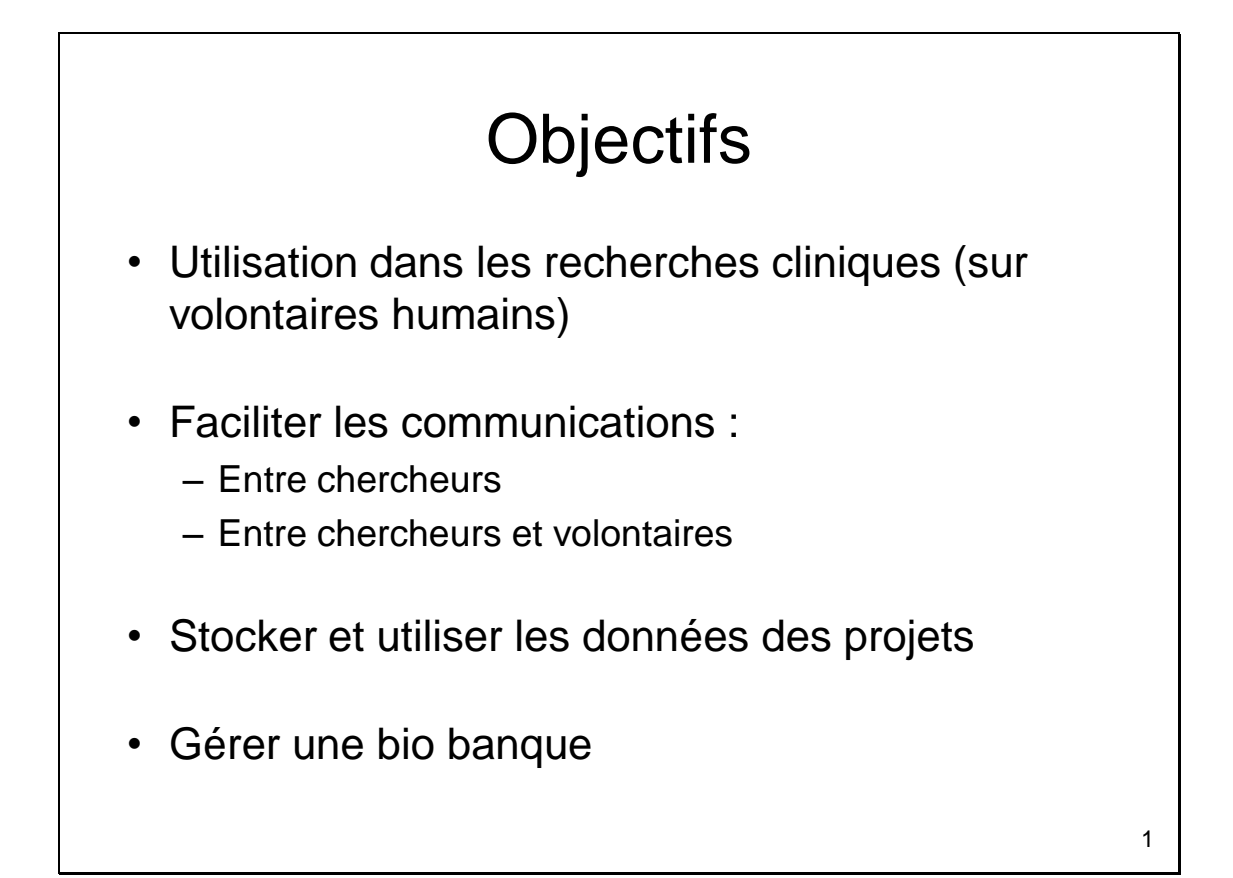

# Les utilisateurs

- Différentes catégories :
	-
	-
	-
	-
	-
	-
	-
- Visiteur Internaute classique
- Volontaire Participe à un projet
- Rédacteur Met à jour la partie « visiteurs »

2

3

- Chercheur Utilise les données d'un projet
- ARC Envoie des documents
- Chef de projet 1 ou plusieurs par projet
- Administrateur Gère la globalité du site

# Authentification

- Chercheurs et personnel INRA
	- Utilisation du mot de passe LDAP
- Volontaires
	- Définissent leur propre mot de passe
	- Inscription par l'administrateur

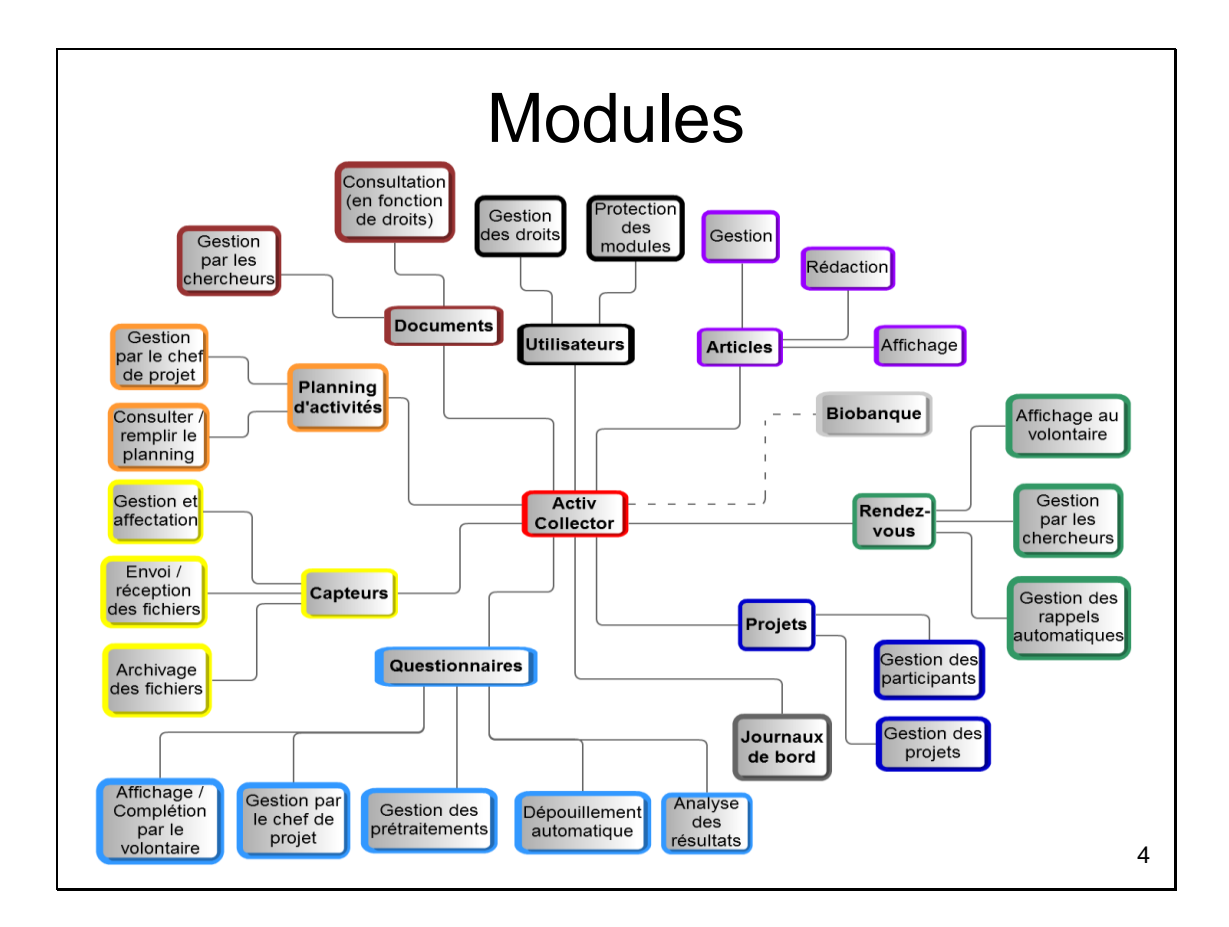

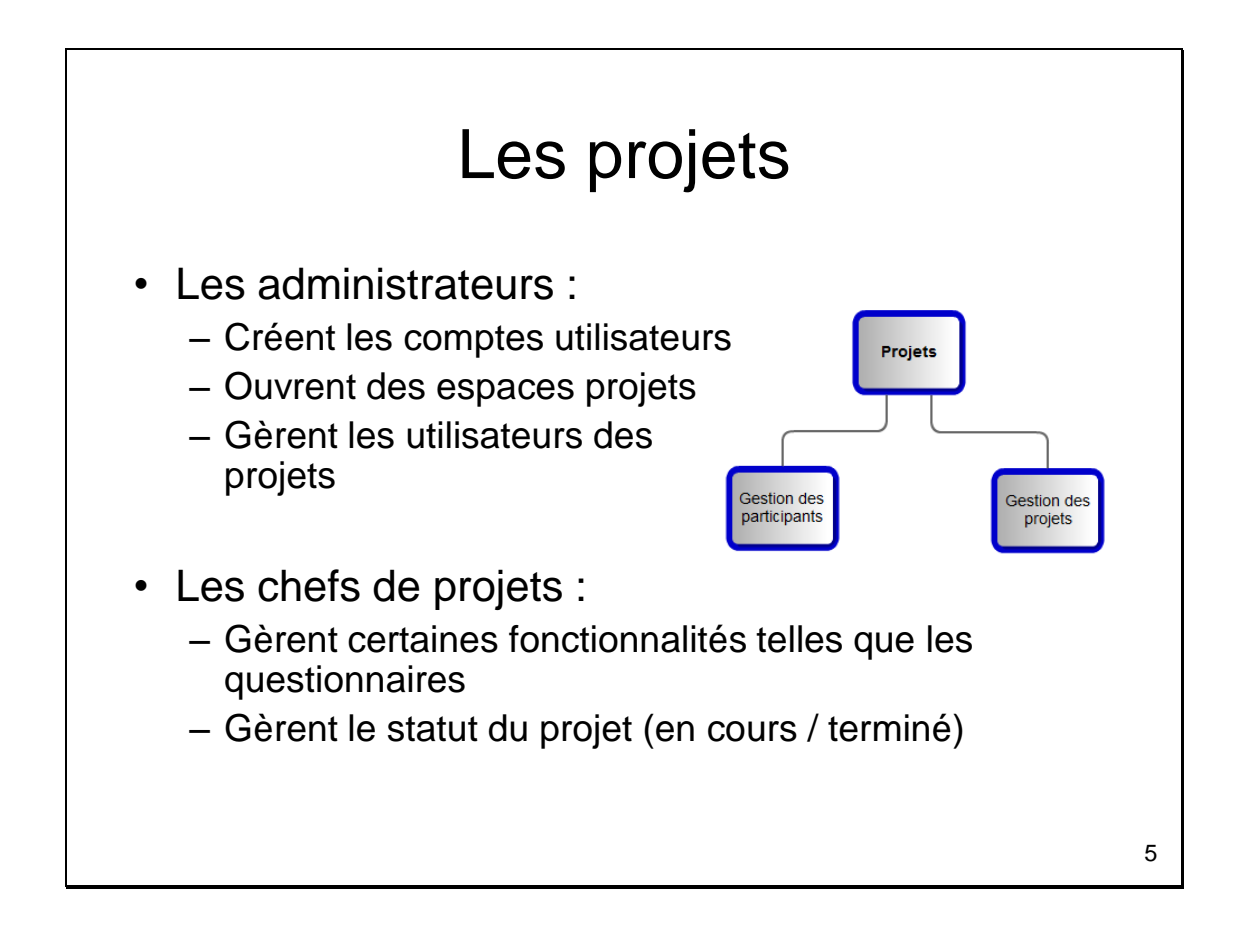

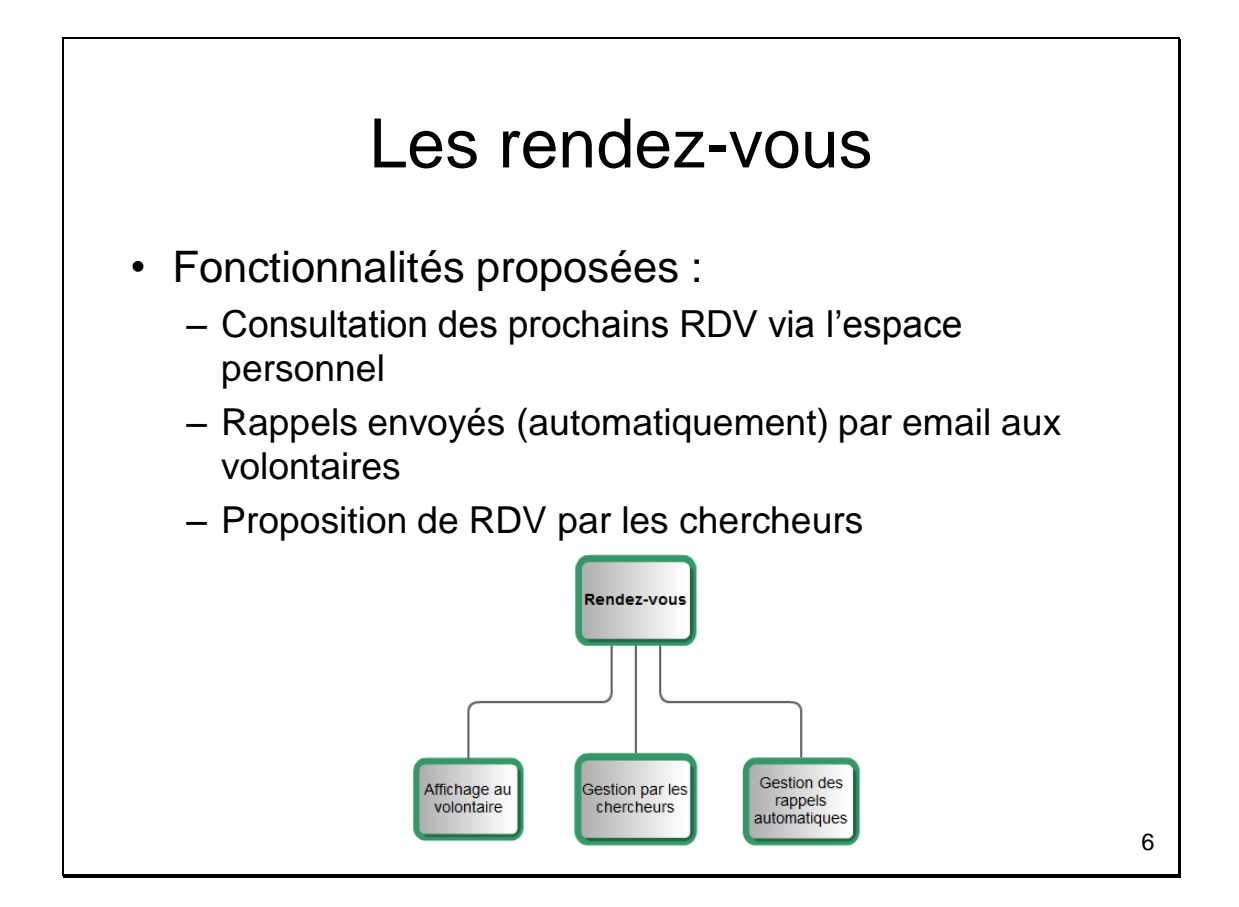

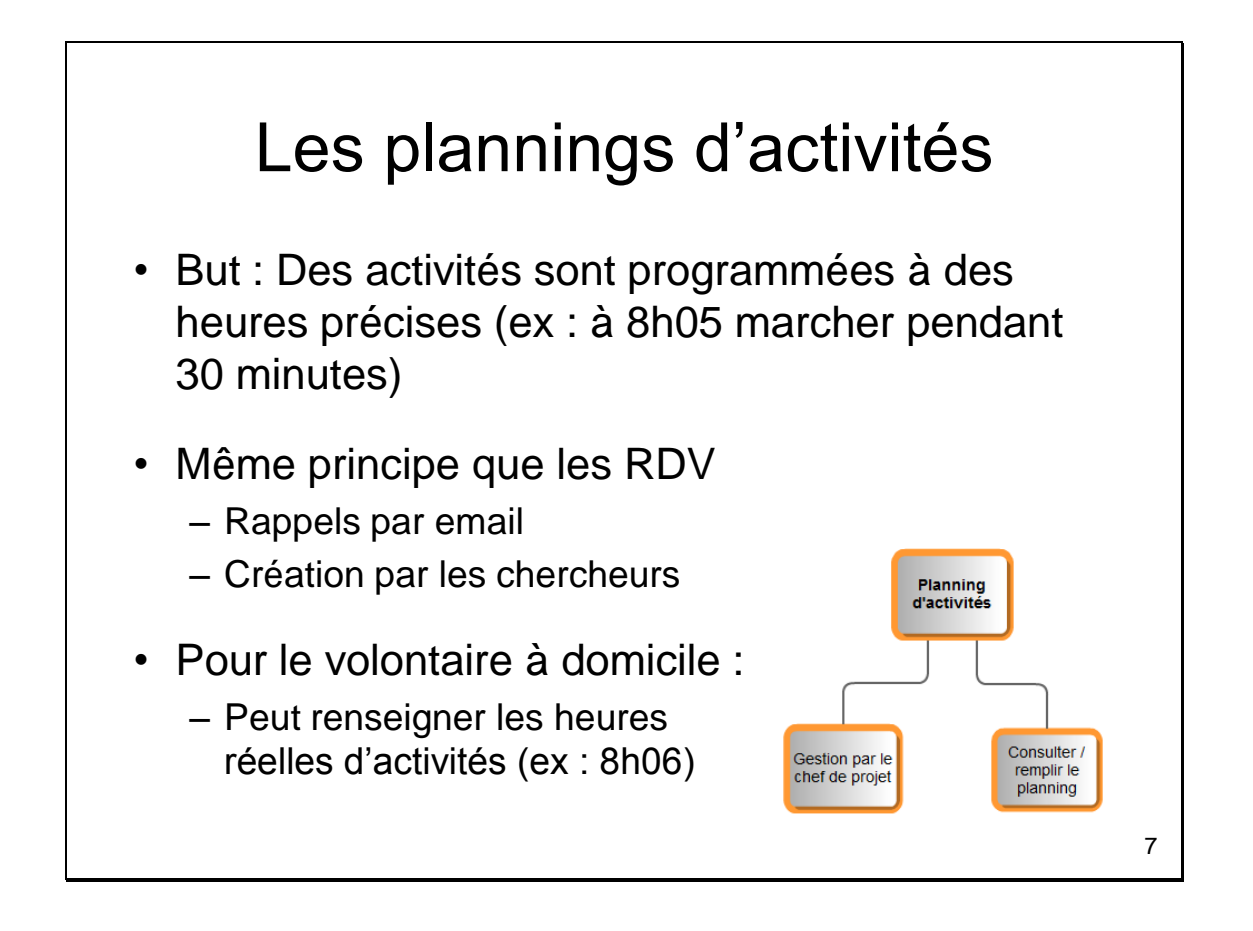

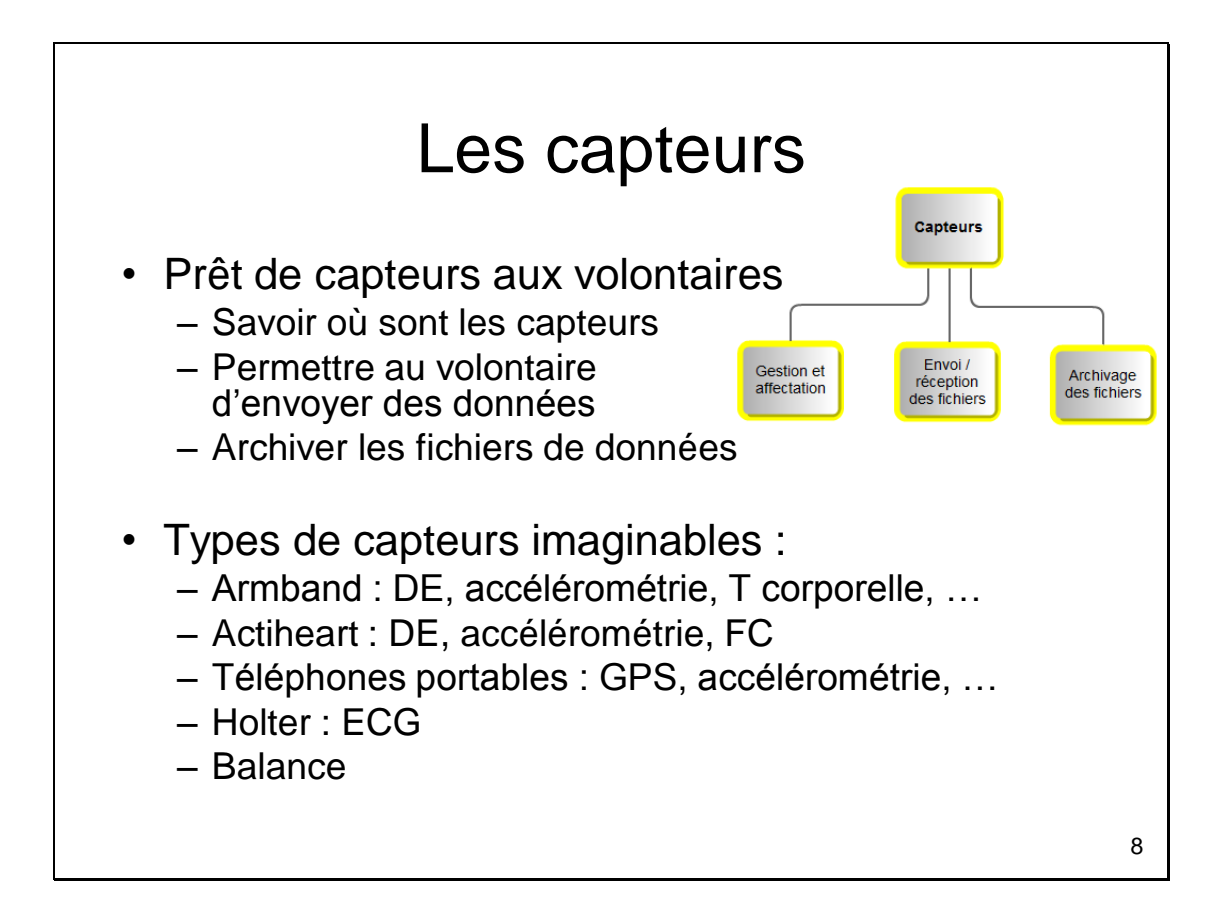

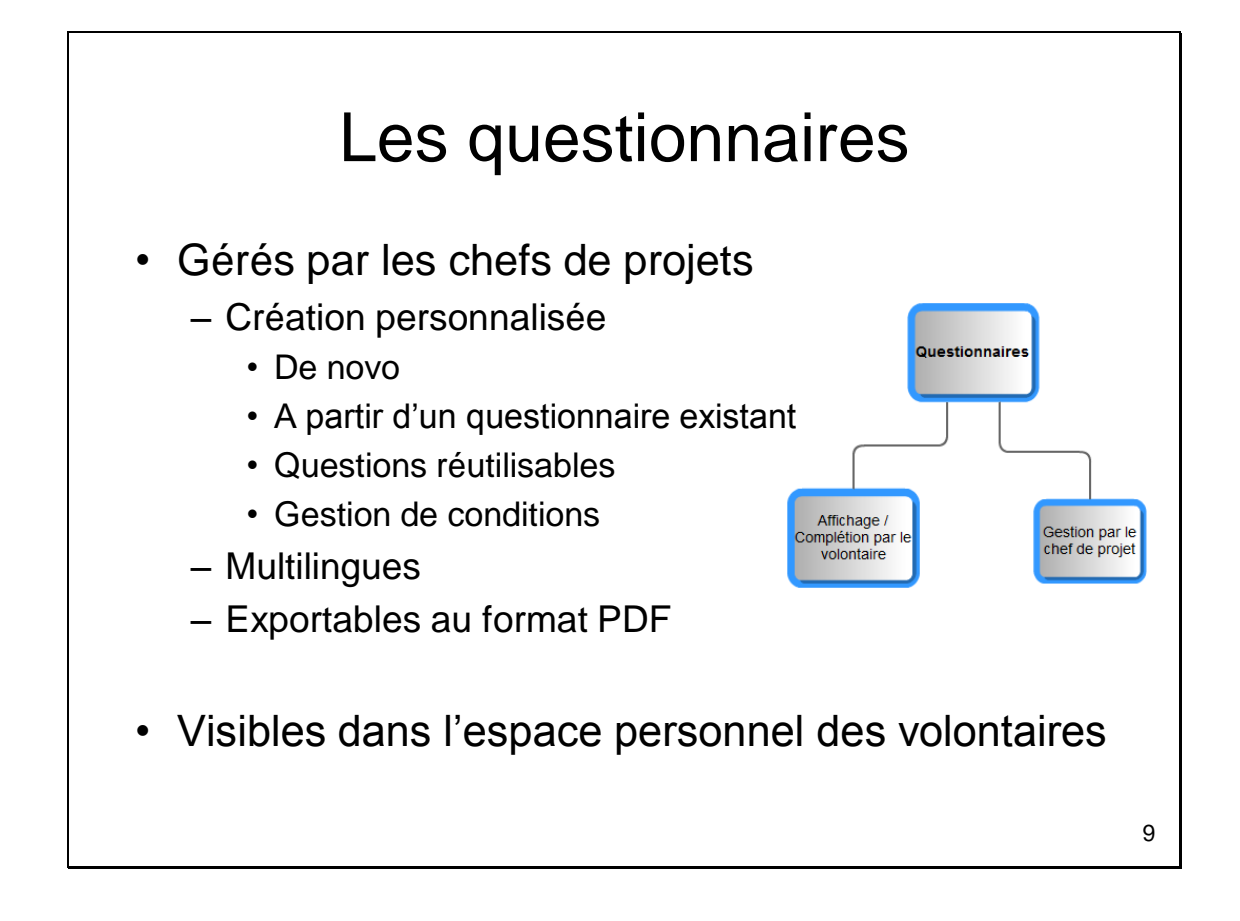

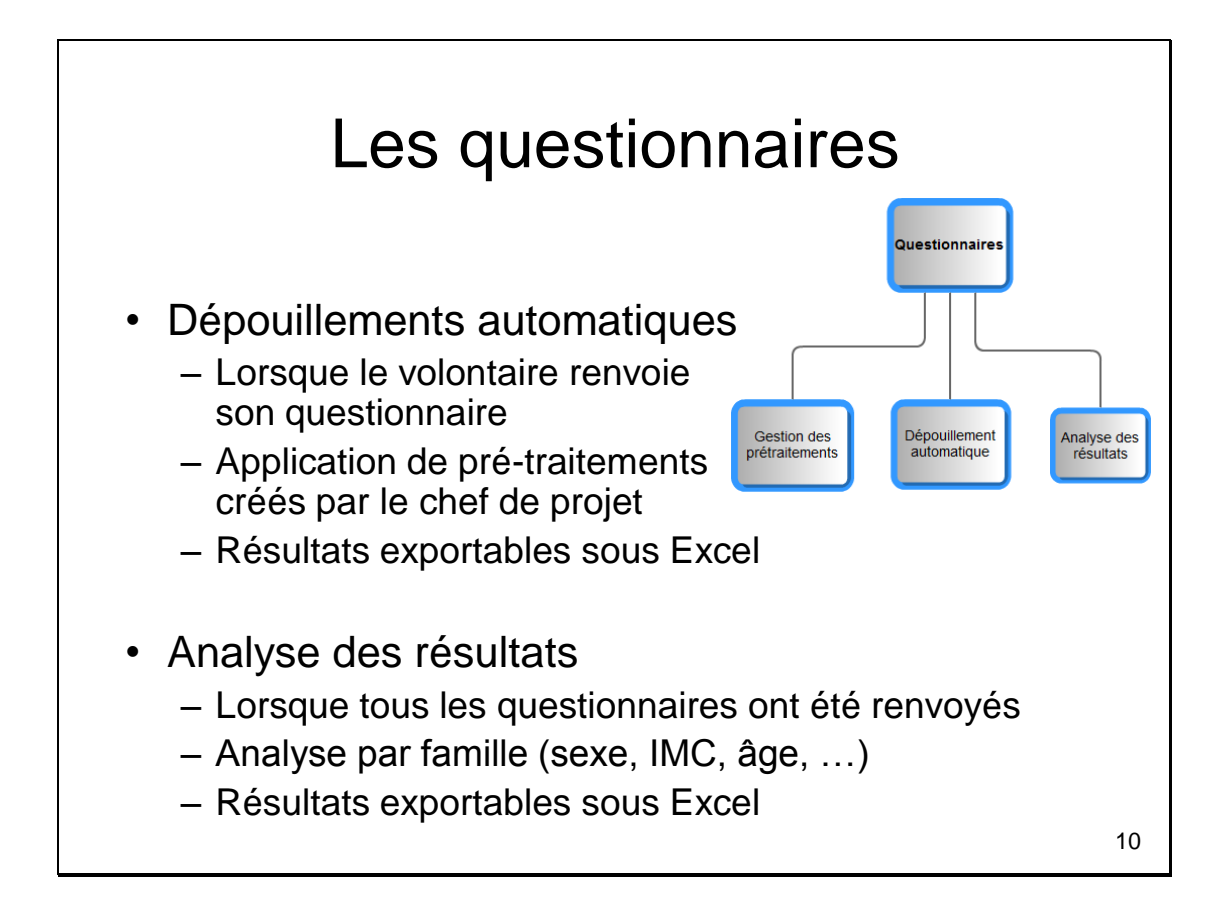

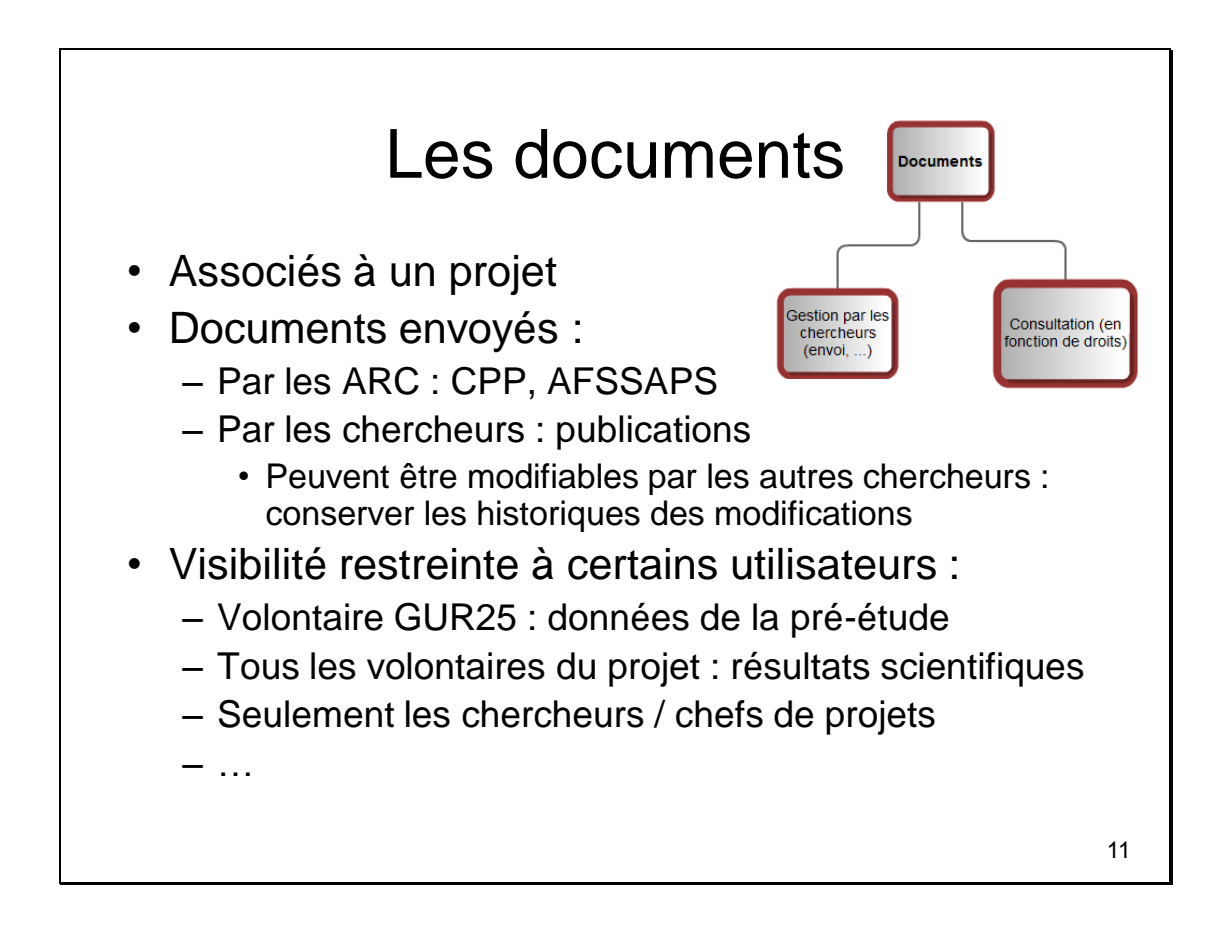

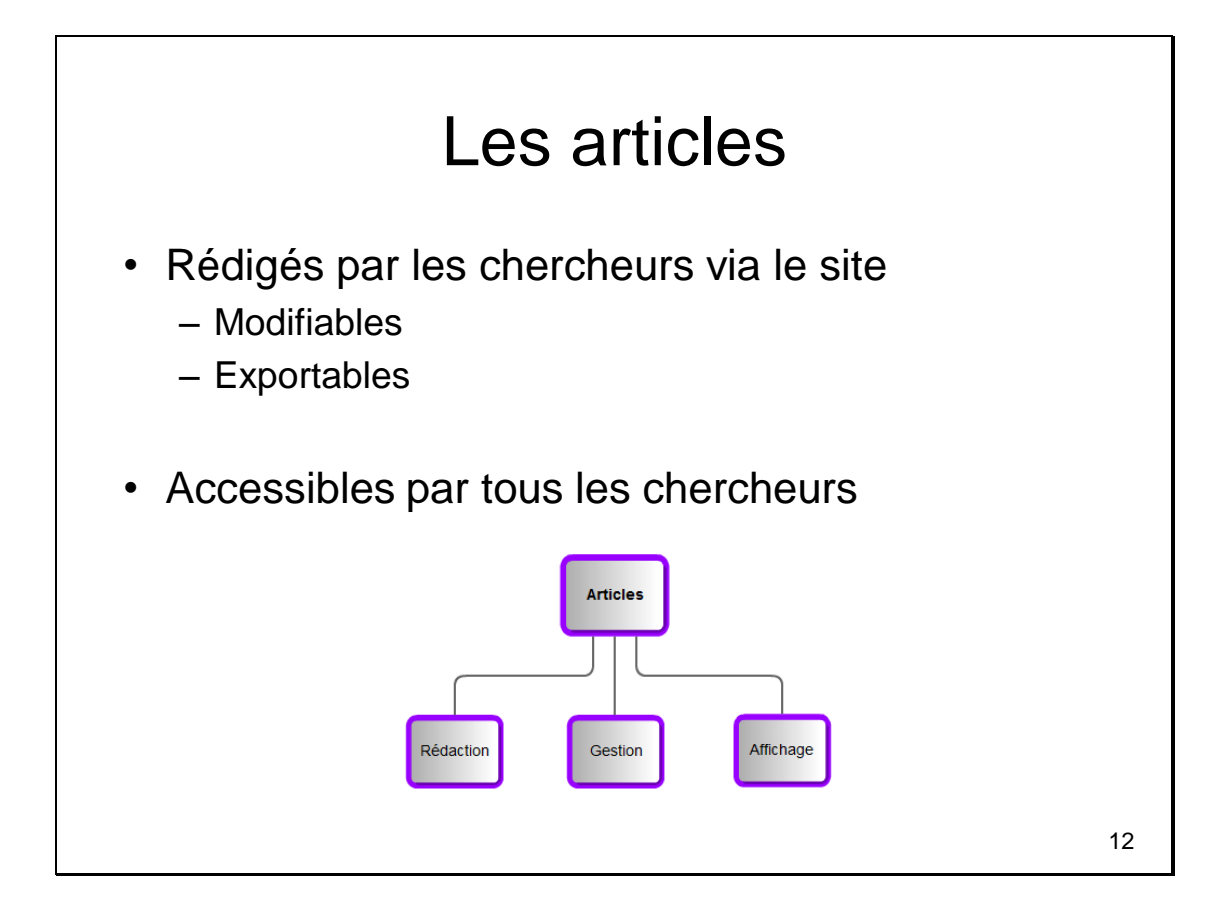

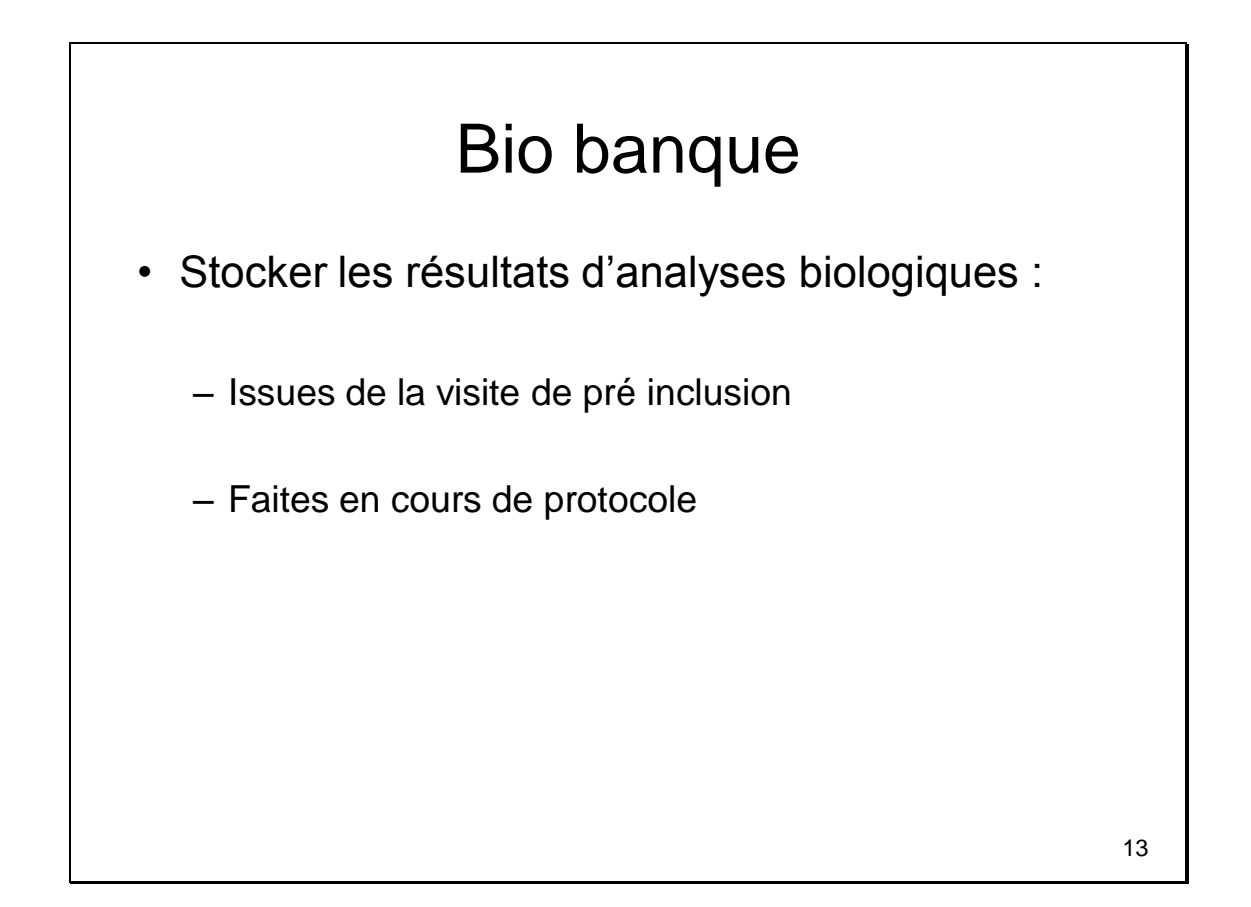

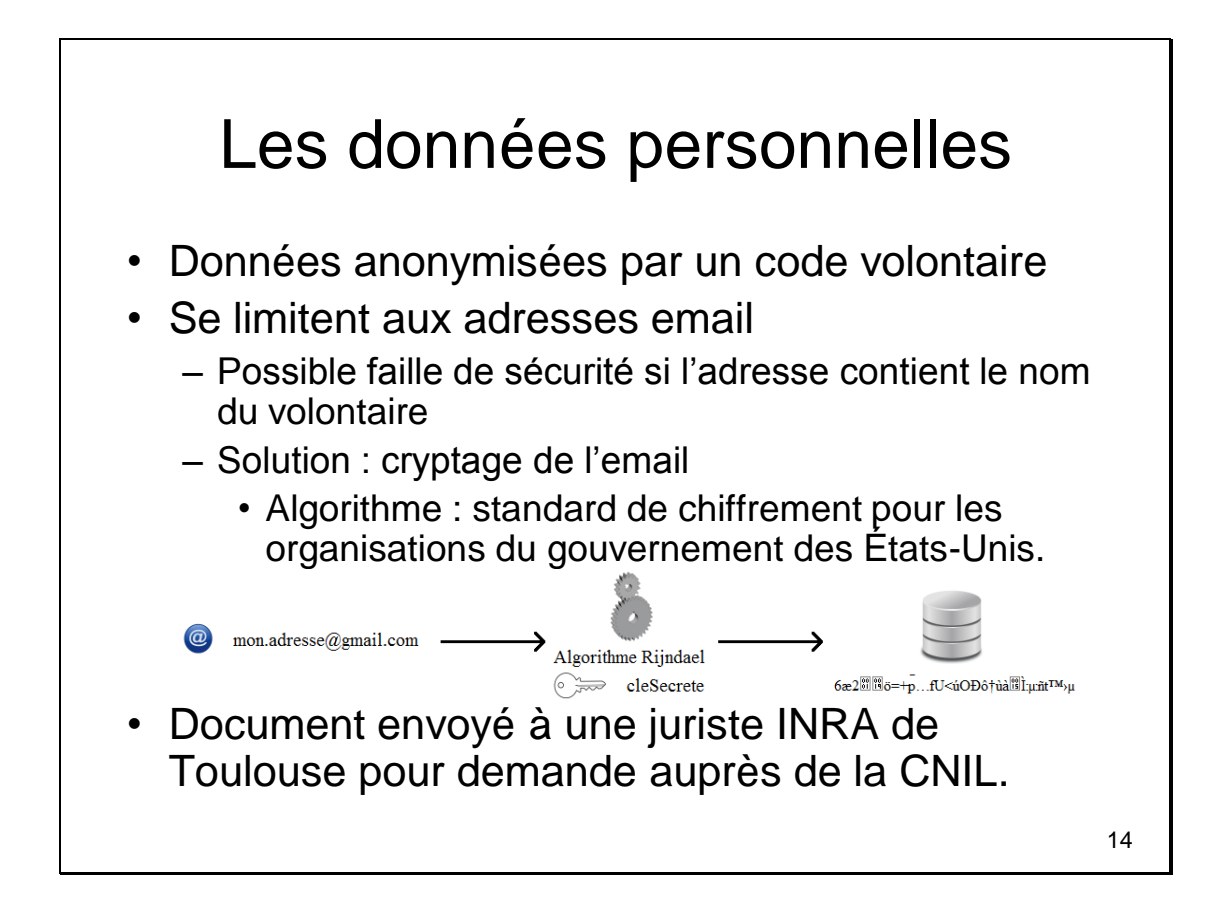

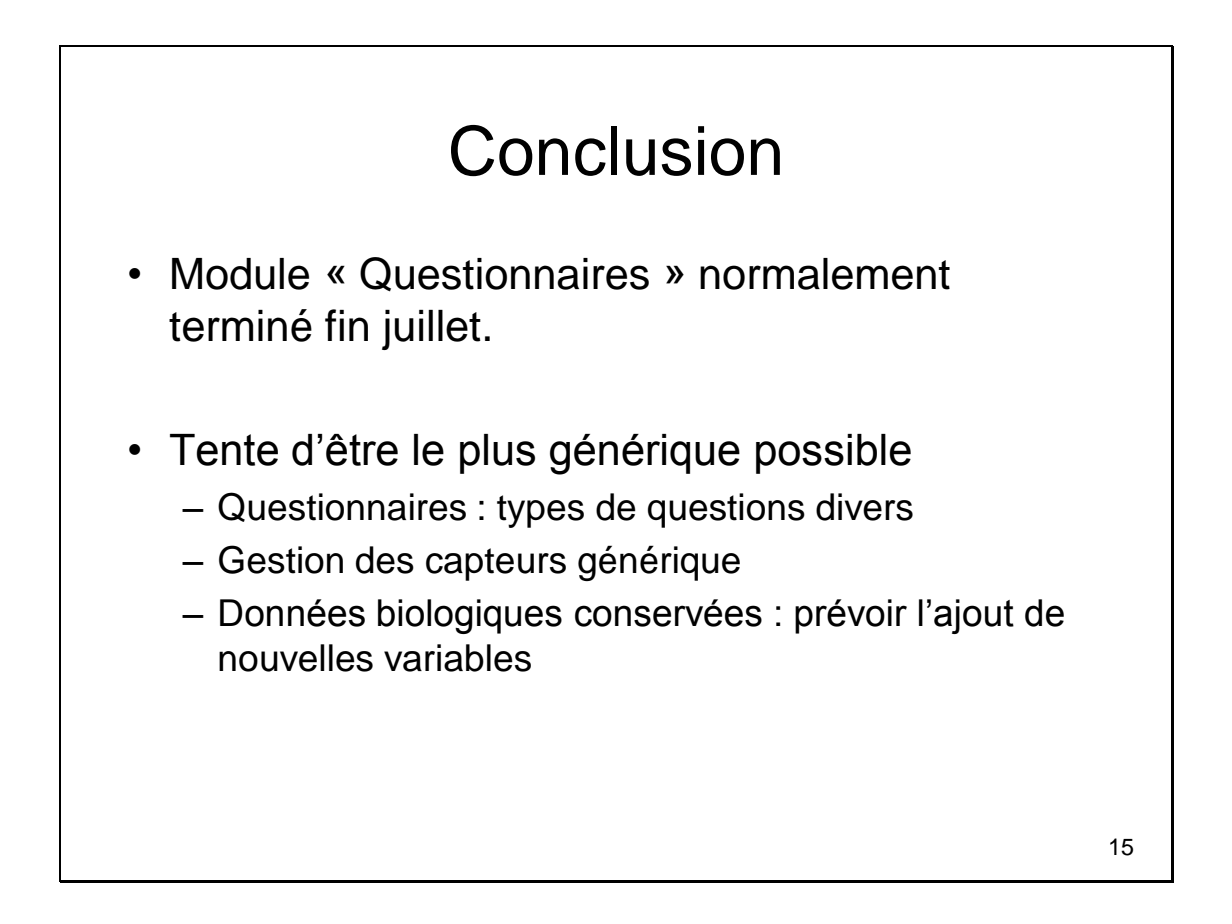

## <span id="page-12-0"></span>**2. Annexe II : Dossier CNIL destiné à la juriste INRA de Toulouse**

# **Demande de création d'un site Internet ActivCollector pour collecter des données issues de recherches menées chez l'Homme par l'UMR 1019 Nutrition Humaine INRA-Université d'Auvergne au sein de l'Unité d'Exploration en Nutrition du CRNH**

Document rédigé le 18 mai 2011 par Romain Guidoux, stagiaire en 3ème année à l'ISIMA, avec la participation de Sylvie Rousset, de l'UMR 1019 Nutrition Humaine (UNH).

**Directeur de l'UNH** : Jean-Michel Chardigny.

**Directrice de l'équipe CHLEO au sein de l'UNH** : Béatrice Morio.

**Directeur du CRNH** : Noël Cano.

**Encadrant du stage ISIMA** : Philippe Lacomme.

**Document diffusé pour relecture auprès de** : Jean-Michel Chardigny, Béatrice Morio, Noël Cano, Nathalie Meunier (ARC), Sébastien Cat (Responsable informatique sur le site de Theix) et Philippe Lacomme (Enseignant-chercheur à l'ISIMA).

#### *Responsable du site Internet ActivCollector*

Le responsable du site Internet est l'UMR 1019 Nutrition Humaine, INRA-Université d'Auvergne.

Adresse : Theix, 63122 Saint-Genès-Champanelle.

## *Finalités du site Internet ActivCollector*

Nous développons un site Internet qui aura 3 principaux types d'utilisateurs, comme le montre la [figure 1.](#page-13-0) Il aura pour but : 1) de stocker des données cliniques et biologiques, 2) de faciliter les communications entre chercheurs d'une part et entre chercheurs et volontaires d'autre part, dans le cadre des études de recherche nutritionnelle sur volontaires humains.

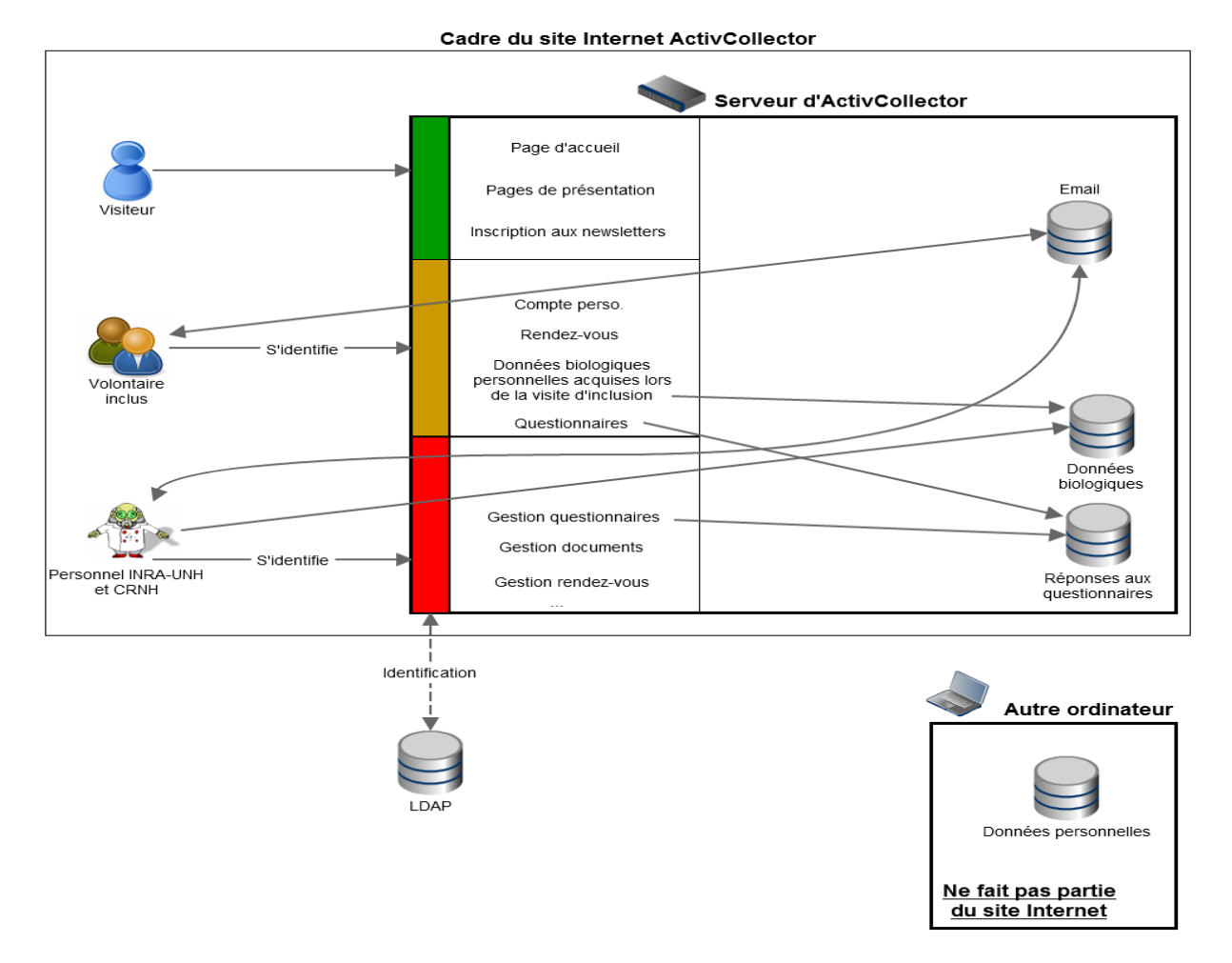

**Figure 1 : Accès au site Internet et architecture**

<span id="page-13-0"></span>Les visiteurs pourront accéder à la page d'accueil du site Internet ainsi qu'à diverses pages de présentation de l'UNH et de ses réalisations, de l'Unité d'exploration en Nutrition du CRNH ainsi que des projets en cours nécessitant la participation de volontaires.

Un lien vers le site du CRNH sera présent sur la page d'accueil du site.

Chaque utilisateur participant à un projet de recherche en nutrition humaine se voit accorder un accès personnel au site. Il peut se connecter via un nom d'utilisateur et un mot de passe. A partir de cet accès, il pourra :

- Modifier son mot de passe.
- Modifier ou supprimer son adresse email.

Les volontaires inclus participant à un projet pourront de plus :

- Indiquer s'ils souhaitent recevoir des mails automatiques de la part du site Internet. Ces messages sont de plusieurs natures :
	- o Rappels de rendez-vous.
- o Rappels pour le rendu de matériels ou fichiers (capteurs et / ou des fichiers des capteurs d'enregistrement de l'activité physique notamment).
- o Rappels pour compléter des questionnaires via le site Internet.
- Consulter ses rendez-vous ou accepter / refuser des rendez-vous proposés par un chercheur.
- Consulter certains documents mis en ligne par les chercheurs. Ces documents peuvent être soit spécifiquement adressés au volontaire, soit adressés à l'ensemble des volontaires ayant participé au projet. Dans ce dernier cas, si des résultats sont présentés dans le document, ils seront anonymisés.
- Compléter des questionnaires mis en ligne par les chercheurs.

Avant toute inclusion, les volontaires sont convoqués pour une visite médicale dans l'Unité d'Exploration en Nutrition du CRNH (UEN) et diverses mesures et analyses biologiques sont effectuées. Nous souhaitons ainsi conserver dans la base de données, pour chaque volontaire inclus ayant passé ces tests, des données telles que :

- Des caractéristiques démographiques : date de naissance, sexe.
- Des paramètres anthropométriques : taille, poids, tour de taille, tour de hanche, périmètre abdominal.
- Des données biologiques sur l'état nutritionnel et métabolique
- Des données sérologiques.
- Des données de composition corporelles (impédancemétrie. DEXA, scanner, etc)
- $etc.$

Les volontaires non inclus ne participent pas au protocole. Aucune donnée les concernant ne sera stockée dans ActivCollector.

L'ensemble des données figure dans le fichier nommé "listingVariables.xls". La liste des données enregistrées est appelée à évoluer dans le futur. Les données pourront également être collectées en cours de protocole.

Les données seront récoltées grâce à des capteurs de mesure et / ou d'autres outils, tels que :

- Actiheart, pour la dépense énergétique, l'accélérométrie et la fréquence cardiaque.
- Armband, pour la dépense énergétique, l'accélérométrie, la température corporelle, le flux de chaleur, le nombre de pas, la position (allongé ou non), l'état (endormi ou éveillé), les METS et l'impédance.
- Les téléphones portables, pour les coordonnées GPS et l'accélérométrie.
- Les balances, pour connaître le poids des volontaires.
- Les électrocardiogrammes, pour la fréquence cardiaque et la variabilité cardiaque.
- Les tests d'effort pour le VO2 Max et la fréquence cardiaque maximale.
- L'électromyographie pour la force et le travail musculaires.
- Des réponses à des questionnaires portant sur la nutrition, l'activité physique, l'état émotionnel, le comportement alimentaire, l'état corporel, etc.
- Des photos de prises alimentaires.

Ces données seront collectées et informatisées grâce au site Internet d'ActivCollector [\(figure](#page-15-0)   $2)$ :

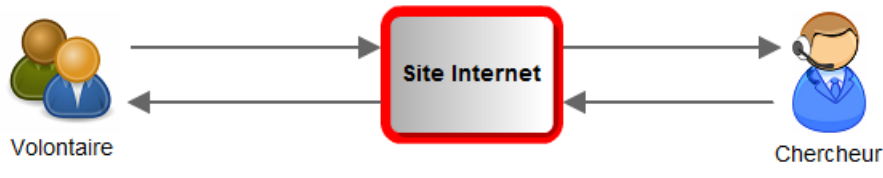

**Figure 2 : Principe de communication**

<span id="page-15-0"></span>Nous souhaitons stocker l'ensemble des données indéfiniment. La base ainsi constituée permettra aux scientifiques d'exploiter les données recueillies à la phase d'inclusion des études, ainsi qu'en cours de protocole.

Les données d'un projet seront consultables par les autres chefs de projet après avoir obtenu l'accord préalable du chef de projet qui a mené l'étude.

La [figure 3](#page-16-0) résume les principales actions liées aux données qui sont possibles sur le site Internet :

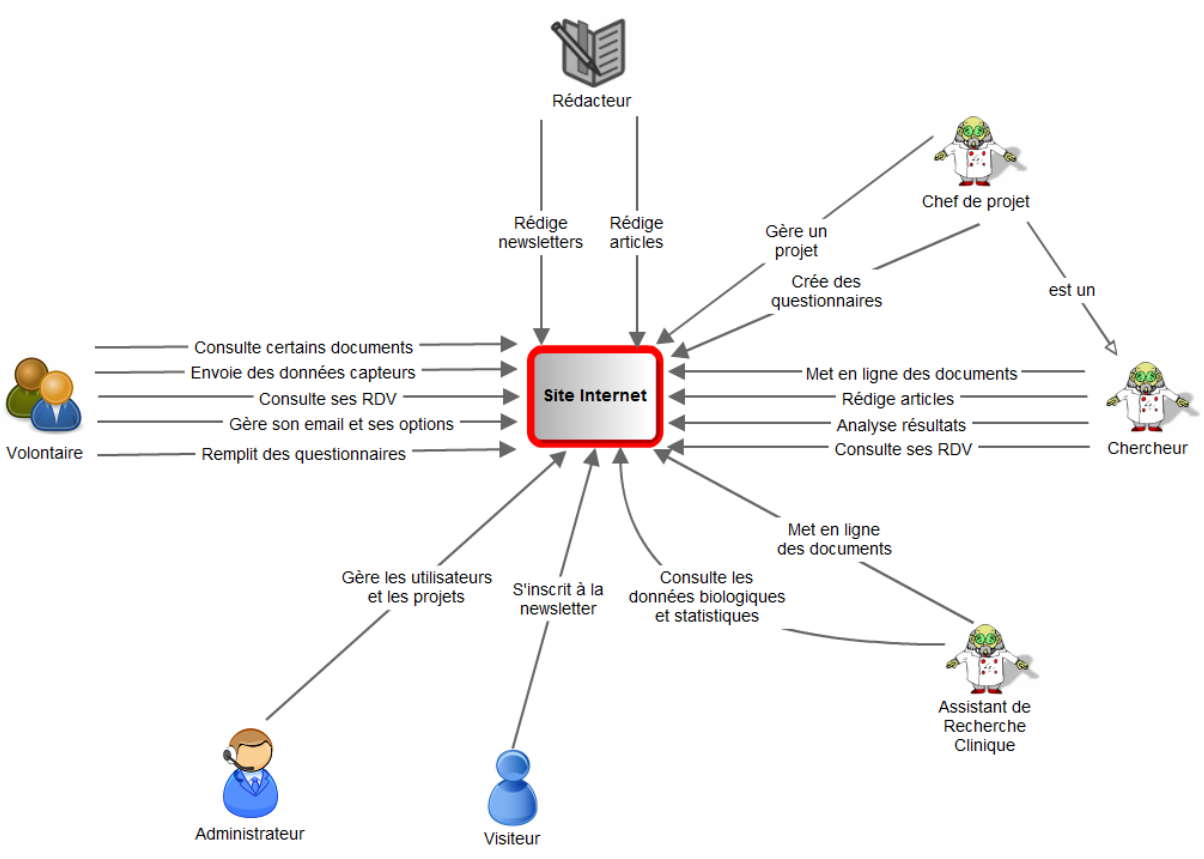

**Figure 3 : Fonctionnalités du site Internet**

<span id="page-16-0"></span>Les flux de données sont représentés sur le schéma ci-dessous [\(figure 4\)](#page-16-1) :

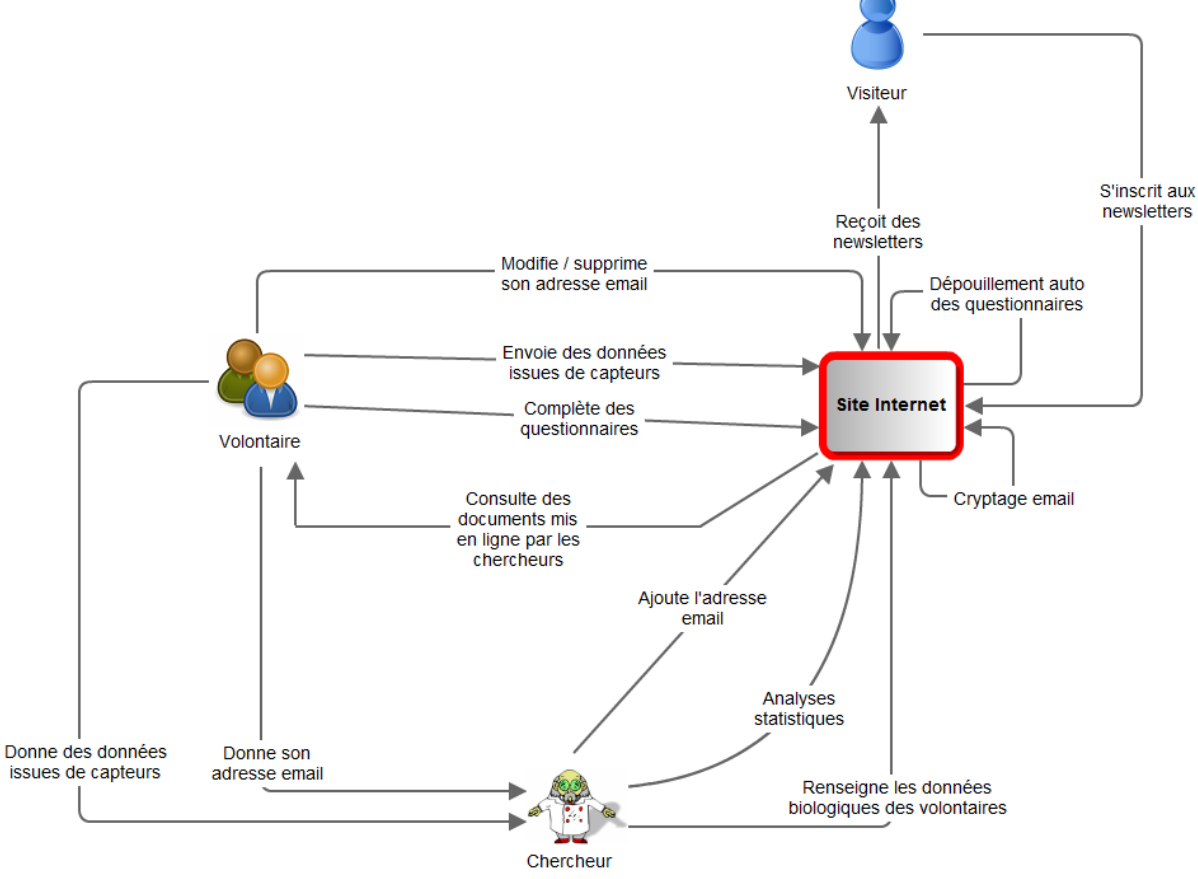

<span id="page-16-1"></span>**Figure 4 : Flux de données**

Page **13** sur **31**

Lorsqu'un volontaire sera inclus dans une étude, son adresse email lui sera demandée par un chercheur, qui l'associera alors à son compte.

Cependant, le volontaire pourra à tout moment changer ou supprimer lui-même son adresse email durant la période de l'étude.

Lorsqu'une étude sera terminée, les adresses email de tous les volontaires ayant participé au projet seront effacées de la base de données.

#### *Interconnexions avec d'autres traitements*

Les données récoltées via le site Internet, notamment celles issues des capteurs Armband, Actiheart et ECG (électrocardiogramme), pourront être traitées par un logiciel développé par l'ISIMA en collaboration avec l'INRA : Finder2E.

Ce logiciel permet de réaliser des calculs statistiques sur les données issues spécifiquement de ces capteurs.

D'autre part, le site Internet permettra la création de questionnaires par les chefs de projets. Un type particulier de questionnaires pourra être dédié au relevé des consommations alimentaires des volontaires.

Pour pouvoir traduire des quantités d'aliments en nutriments, une table de composition des aliments est nécessaire. Pour cela, nous utiliserons une base de données qui pourra être Ciqual, Dietsys ou Epibase (une base créée par l'INRA qui utilise les données des deux bases précédentes). Voir annexe 1 pour plus de détails.

Enfin, des logiciels installés sur les ordinateurs des chercheurs (c'est-à-dire ne faisant pas partie du site Internet) pourront traiter des données collectées via le site ActivCollector. On peut par exemple imaginer exécuter des algorithmes de prédiction de composition corporelle à partir de données récoltées via le site (âge, sexe, niveau d'entraînement physique).

### *Données à caractère personnel traitées*

Une base de données sera constituée. Seules les adresses email, qui seront fournies par les volontaires et sont considérées comme des données personnelles, seront susceptibles d'être supprimées à leur demande pendant le déroulement du projet.

A la fin du projet elles seront automatiquement supprimées de la base de données.

Les volontaires participant aux études de recherche en nutrition sont des adultes qui :

- Ne sont pas sous tutelle.
- Sont d'accord pour être inscrits sur le Fichier National des Volontaires.
- Sont assujettis à la sécurité sociale (ou celle de leur parent pour les mineurs).
- Ont signé une fiche de consentement aux protocoles.
- Sont d'accord pour que les données récoltées, à l'exclusion des données personnelles (nom, prénom, adresse, etc) soient stockées dans une base de données.
- Pour les enfants, l'accord des parents est indispensable.

L'objectif de la base de données est de pouvoir effectuer des traitements statistiques sur des groupes de volontaires (hommes vs femmes, jeunes vs âgés, normo pondéraux vs obèses, etc) sans jamais nommer ni citer le code des volontaires.

Les résultats de ces traitements statistiques pourront être publiés auprès de la communauté scientifique lorsqu'ils présentent un intérêt scientifique.

#### *Durée de conservation des informations traitées*

Afin de pouvoir faire des liens entre les données produites par différents projets, nous souhaiterions garder les données pendant une durée illimitée.

#### *Service chargé de mettre en oeuvre le site Internet*

Le service chargé de mettre en oeuvre le site Internet est l'UNH (Unité de Nutrition Humaine).

#### *Destinataires habilités à recevoir communication des données*

Les catégories de destinataires qui seront habilitées à recevoir les données sont :

- Le ou les administrateur(s).
- Les chefs de projets.
- Les chercheurs.
- Les Assistants de Recherche Clinique (ARC), qui entreront dans le site des documents destinés à une certaine catégorie d'utilisateurs (uniquement les chefs de projets et les chercheurs, ou bien les chercheurs et les volontaires, etc).
- Les rédacteurs, qui auront en charge de rédiger des nouvelles dans le domaine de la nutrition humaine qui seront visibles sur la page d'accueil du site Internet.
- Les volontaires.

Les volontaires n'auront accès qu'aux données biologiques les concernant et qui sont issues de la visite d'inclusion.

Seuls l'administrateur, les chefs de projets, les chercheurs et les assistants de recherche clinique pourront avoir accès aux données du (des) projet(s) qu'ils ont en charge et qu'ils doivent traiter.

#### *Fonction de la personne auprès de laquelle s'exerce le droit d'accès*

L'analyse des données de différents projets devra faire l'objet d'un accord préalable de la part des différents chefs de projets. Seul l'administrateur pourra ouvrir l'accès aux données émanant des différents projets à un chercheur autorisé.

#### *Sécurité des données*

Toutes les données stockées sur le site Internet seront anonymisées. Chaque volontaire possèdera un code unique qui sera stocké dans la base, tel que : les 2 premières lettres du nom + la première lettre du prénom + un identifiant allant de 1 à l'infini.

Le fichier permettant de faire la correspondance entre un code et les données nominatives du volontaire sera situé sur un ordinateur séparé physiquement du site Internet.

Ainsi, si la base venait à être piratée et son contenu copié, les pirates ne pourraient pas lier les données aux informations nominatives des volontaires.

#### **Mots de passe des utilisateurs**

Pour se connecter au site Internet, chaque utilisateur recevra un nom d'utilisateur et un mot de passe généré aléatoirement. L'utilisateur pourra ensuite le modifier à son gré.

Le mot de passe sera stocké dans la base de données sous la forme de condensat. Un condensat est le résultat d'un algorithme de chiffrement qui retourne une chaîne de caractères pratiquement unique à partir d'un mot de passe donné.

De plus, il n'existe pas d'algorithme permettant de faire l'opération inverse, c'est-à-dire d'obtenir le mot de passe initial à partir du condensat.

L'algorithme que nous utiliserons est SHA-1, qui a été conçu par la NSA ("National Security Agency"), aux Etats-Unis. Le condensat produit a une taille de 160 bits, soit 40 chiffres hexadécimaux (caractères de 0 à 9 et de a à f).

Exemple de chiffrement SHA-1 [\(figure 5\)](#page-20-0) :

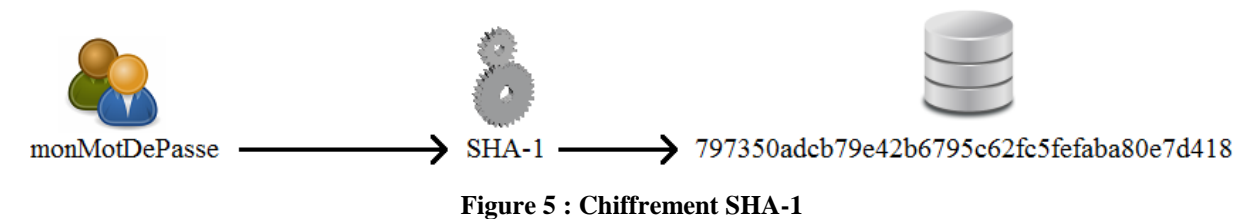

#### <span id="page-20-0"></span>**Adresse email des utilisateurs**

Etant donné que l'adresse email des volontaires peut contenir leur nom et / ou leur prénom, nous la stockerons dans la base de donnée de manière cryptée.

A la différence du mode de stockage utilisé pour les mots de passe, l'opération de cryptage est réversible. Le cryptage et le décryptage ne sont possibles qu'avec une clé (une chaîne de caractères) gérée par le système et qu'il faut garder secrète.

La clé se situera dans le code source du site Internet, qui ne sera accessible que par les personnes qui auront un accès au système de fichiers du serveur (par exemple les personnes chargées de créer le site et les informaticiens qui gèrent le serveur).

L'algorithme que nous utiliserons est l'algorithme de Rijndael, qui a été choisi en 2000 pour être le standard de chiffrement pour les organisations du gouvernement des États-Unis.

Exemple de cryptage avec l'algorithme de Rijndael [\(figure 6\)](#page-20-1) :

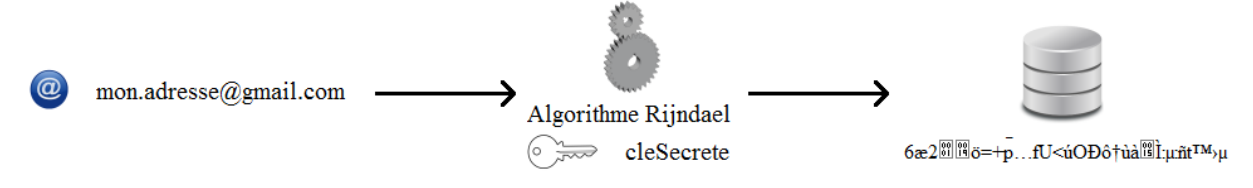

**Figure 6 : Cryptage des adresses email**

<span id="page-20-1"></span>L'adresse email donnée par l'utilisateur est cryptée par l'algorithme en utilisant une clé secrète. C'est le résultat crypté qui est stocké dans la base de données.

Le décryptage se fait alors de la façon suivante lorsque le système souhaite joindre automatiquement un volontaire [\(figure 7\)](#page-20-2) :

<span id="page-20-2"></span>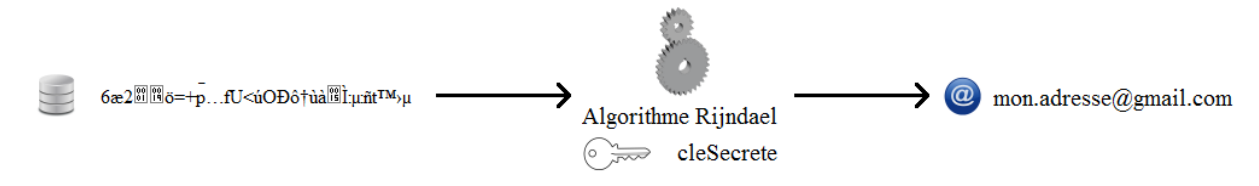

**Figure 7 : Décryptage des adresses email**

Page **17** sur **31**

Il faut noter que l'adresse email décryptée n'est utilisée que le temps de l'envoi d'un email. Elle est ensuite "détruite".

Voici un schéma simplifié qui montre où se trouve la clé sur le serveur [\(figure 8\)](#page-21-0) :

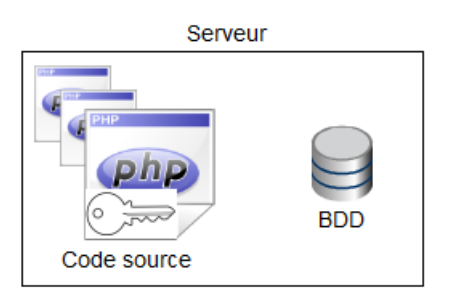

**Figure 8 : Position de la clé sur le serveur**

<span id="page-21-0"></span>Le serveur se trouve dans une salle badgée de l'INRA de Theix (Saint-Genès Champanelle), sous la responsabilité de Sébastien Cat. De plus, l'accès (logiciel) au serveur nécessite de s'authentifier par un nom d'utilisateur et un mot de passe.

# **Annexe 1 : Utilisation d'une base de données alimentaire**

Le site Internet ActivCollector permettra la création de questionnaires par les chefs de projets. Un type particulier de questionnaires pourra être dédié au relevé des consommations alimentaires des volontaires.

Pour pouvoir traduire des quantités d'aliments en nutriments, une table de composition des aliments est nécessaire. Pour cela, nous aimerions utiliser une base de données qui pourra être Ciqual, Dietsys ou Epibase (une base créée par l'INRA qui utilise les données des deux bases précédentes).

Nous utiliserions cette base afin de réaliser des calculs. Par exemple, on voudrait connaître les apports en nutriments d'un volontaire au cours d'une journée. Grâce aux questionnaires nous connaissons les aliments qu'il a consommés au cours de la journée.

La base de données nous informe des teneurs en glucides, protéines, lipides, énergie, etc dans les différents aliments relevés. On peut donc connaître, en utilisant ces valeurs, les quantités totales de glucides, protéines, lipide, etc consommées.

La [figure 9](#page-22-0) résume l'utilisation de ces données (ici avec une base Ciqual) :

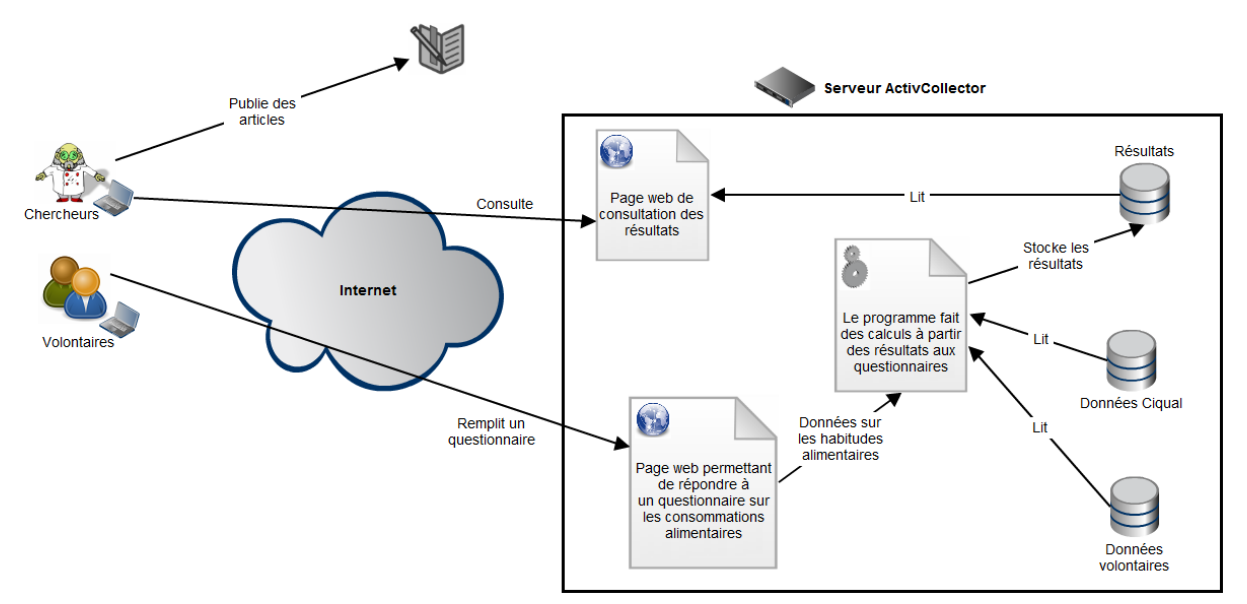

<span id="page-22-0"></span>**Figure 9 : Utilisation d'une base de données alimentaire**

# **Annexe 2. Droits et devoirs des utilisateurs de la table de composition Ciqual**

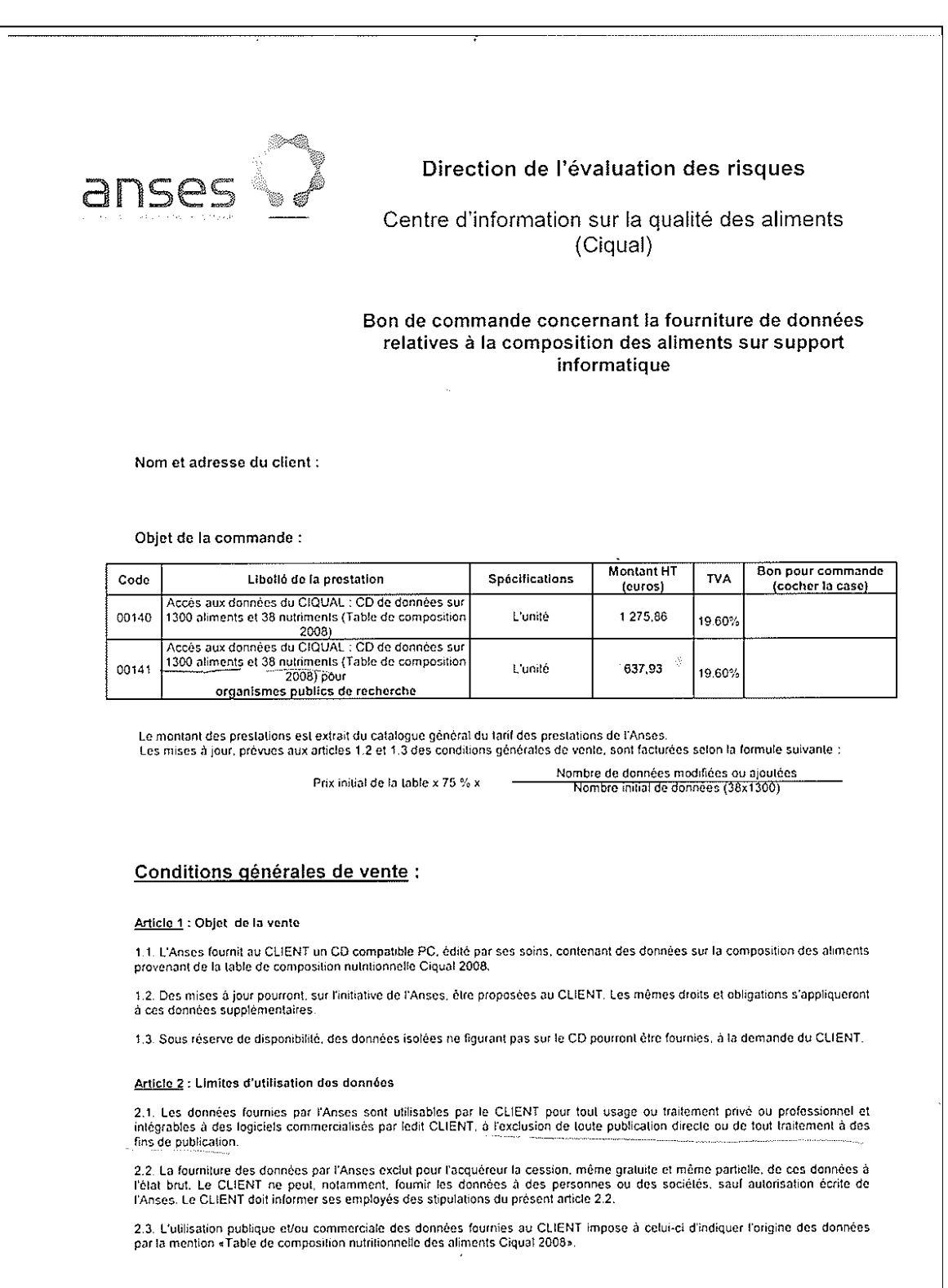

 $\overline{\phantom{a}}$ 

#### Article 3 : Obligations réciproques

- 
- 3.1 L'Anses s'engage<br>- à fournir, dans toute la mesure du possible, les renseignements complémentaires relatifs à ces données, que le CLIENT
- pourrait souhaiter obtenir ;<br>a ne pas divulguer les informations recueilles dans le cadre de cette commande ayant trait à la situation du CLIENT, à ses<br>modes d'organisation ou à ses projets, sauf accord explicite écrit du

#### 3.2. Le CLIENT s'engage

- Le OLILIAT s'engage.<br>La porter à la connaissance de l'Anses les éventuelles erreurs qui lui apparaîtront dans les données fournies (
- à informer l'Anses sur les utilisations, par ses soins, des données fournies ;<br>à ne pas divulguer les renseignements complémentaires relatifs aux données fournies, sauf accord explicite écrit de l'Anses. سرر
- 3.3. L'Anses et le CLIENT doivent informer leurs agents, employés ou commettants des stipulations du présent article 3.

3.4. Le service de l'Anses compétent pour traiter les demandes et remarques du client est le Ciqual, au sein de la Direction de<br>Tévaluation des risques (DER).

#### Article 4 : Format des fichiers

Les fichiers de données sont fournis en format texte. Excel et Access. L'Anses se réserve le droit de modifier le format de ses fichiers sources

#### Article 5 : Responsabilité

L'Anses mettra en œuvre tous les moyens à sa disposition pour éviter les erreurs ou omissions dans les données fournies. Sa<br>responsabilité ne saurait cependant être engagée, à raison des conséquences directes ou indirectes

#### Article 6 : Litiges

Les parties s'efforceront de régler à l'amiable tout différent qui se présenterait à l'occasion de l'exécution du présent contrat. A<br>défaut d'arrangement amiable, le différent devra être porté devant les juridictions de Cr

Le client déclare avoir pris connaissance et accepter les conditions générales de vente.

**Ic** 

Le client

 $\mathbf{A}$ 

(Porter la mention « Bon pour commande ».<br>la signature et le cachet de l'établissement )

Page 2 sur 2

## <span id="page-25-0"></span>**3. Annexe III : Transparents pour la réunion chez Almerys**

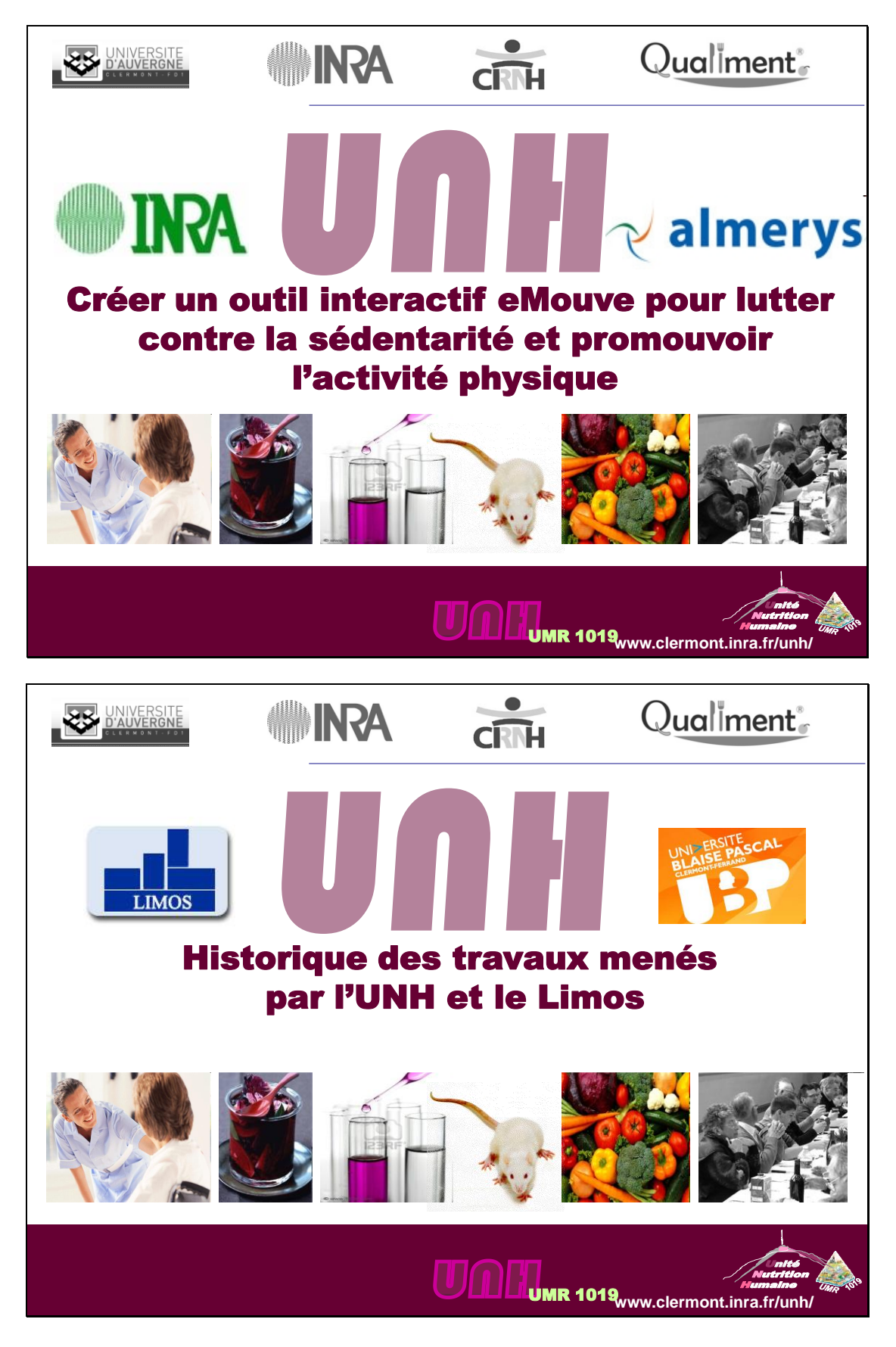

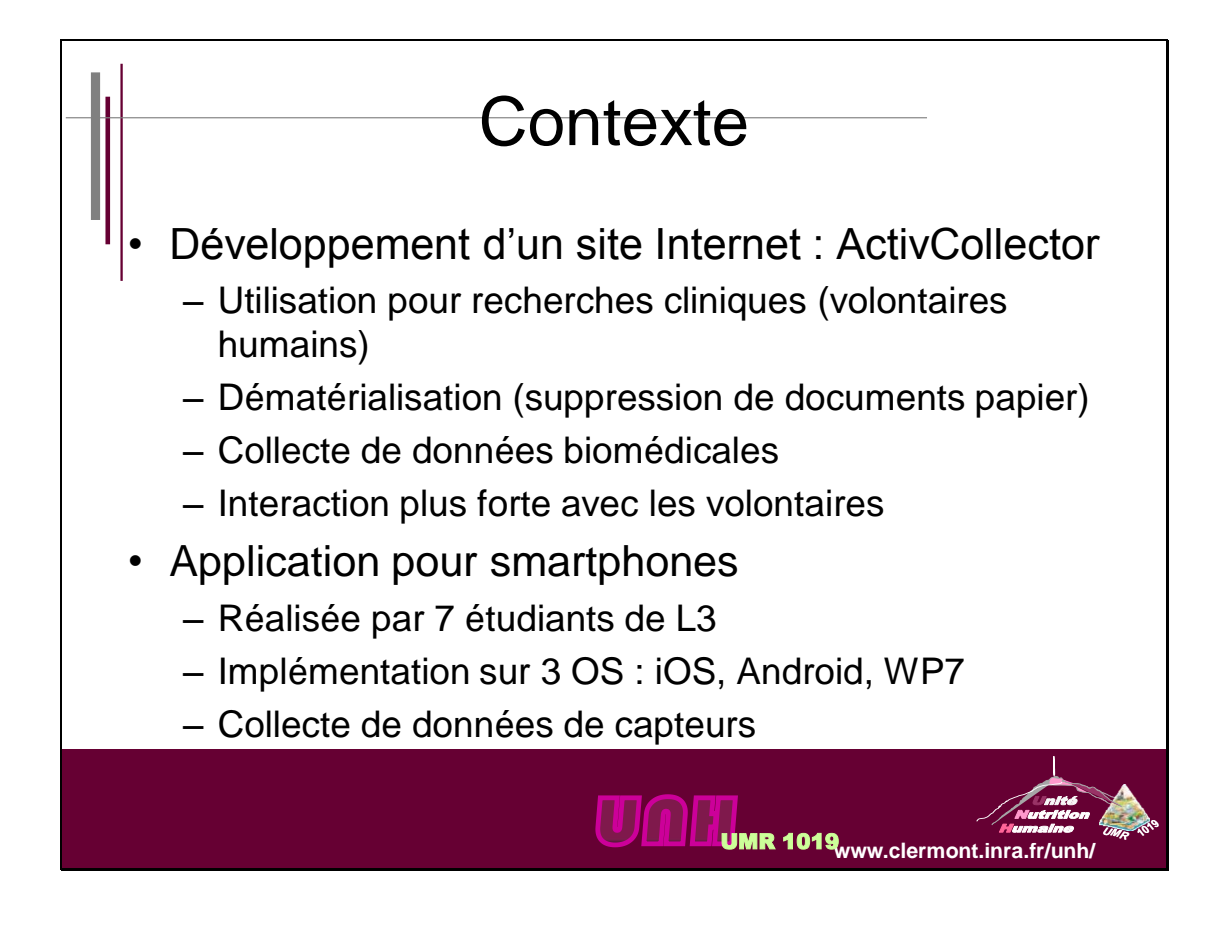

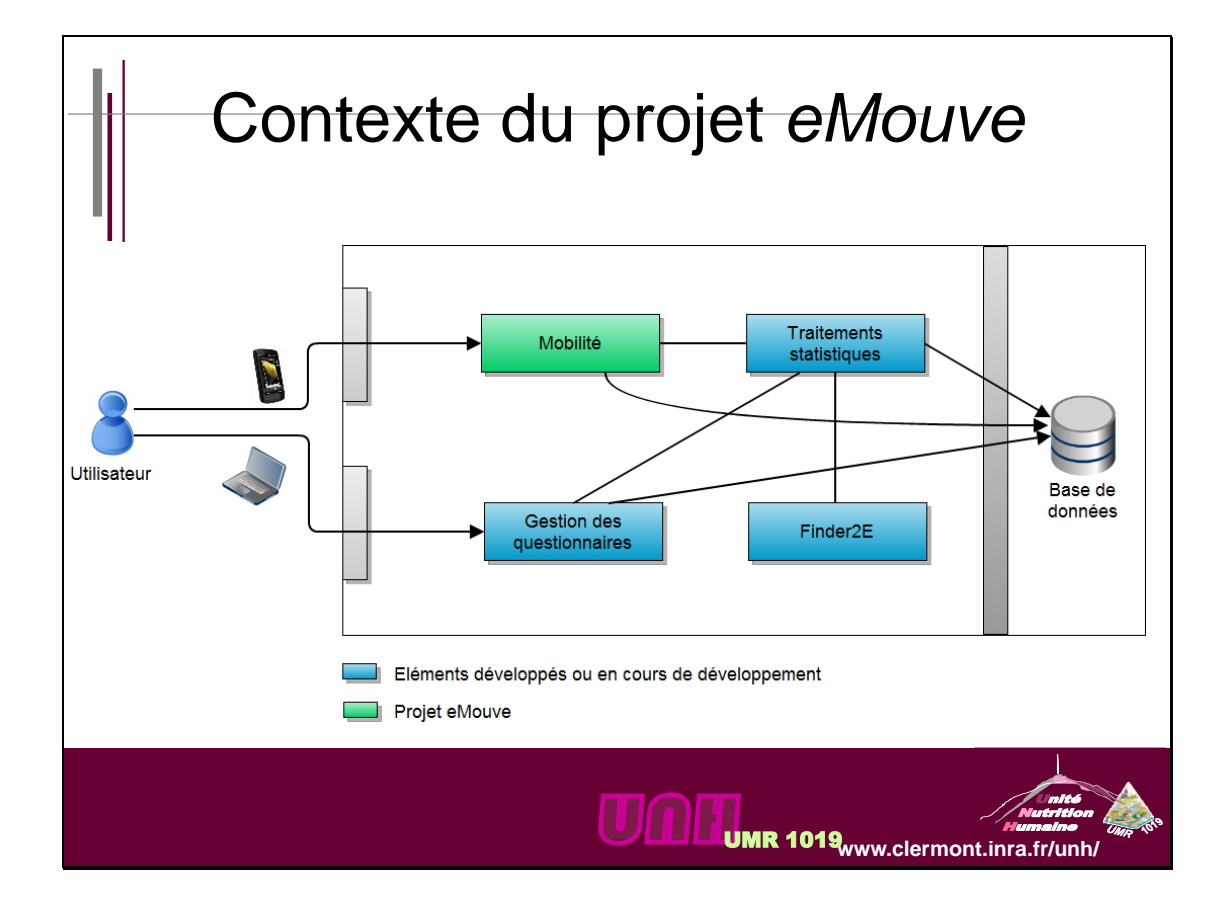

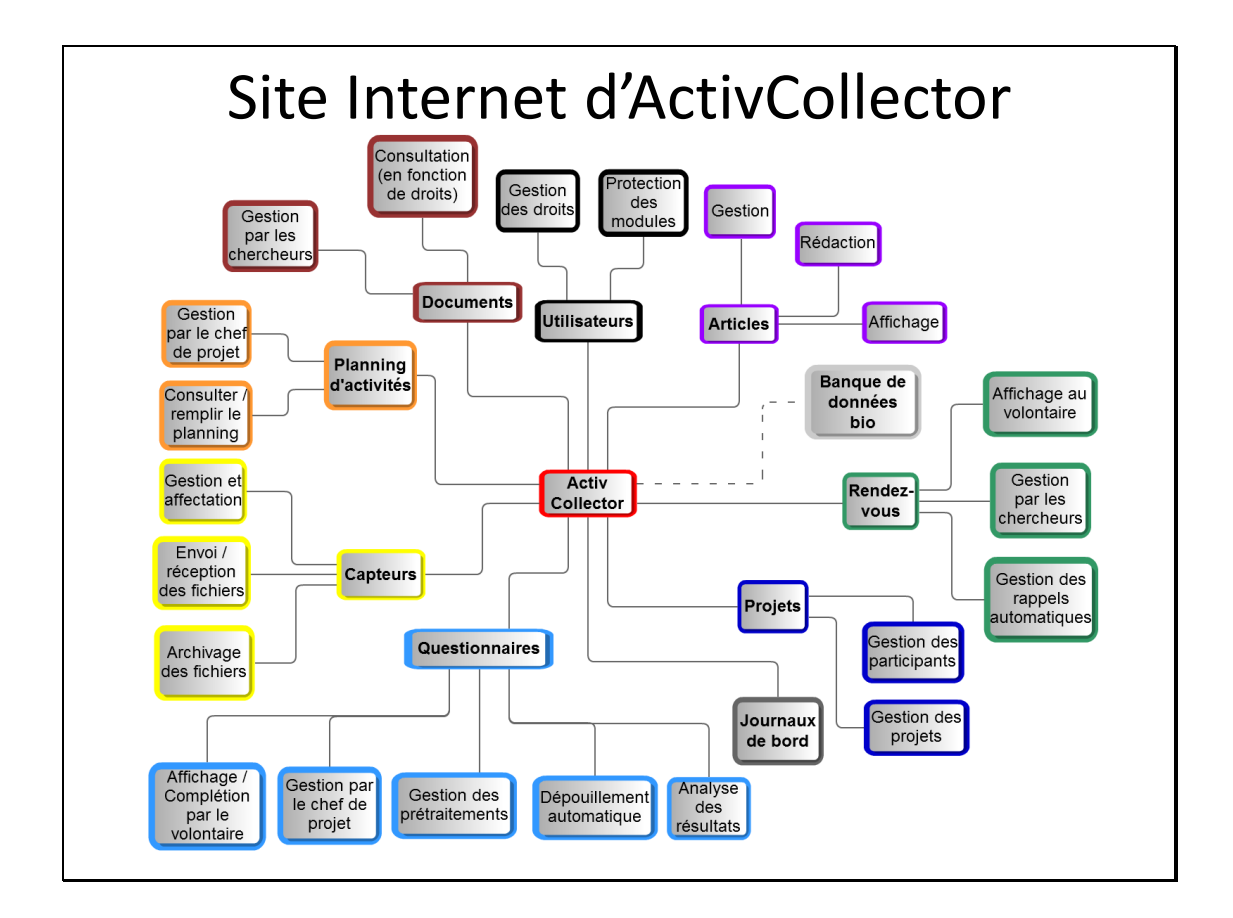

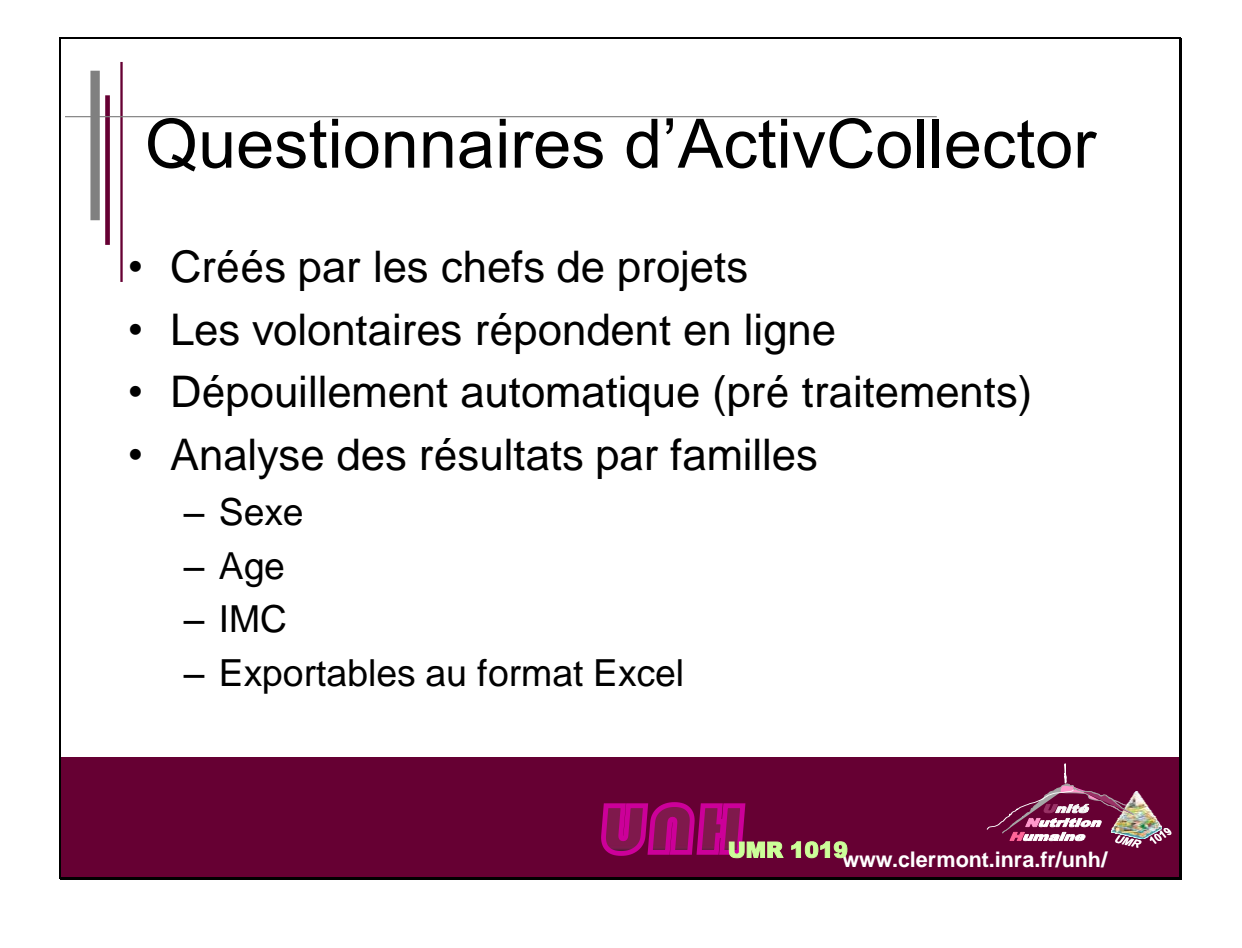

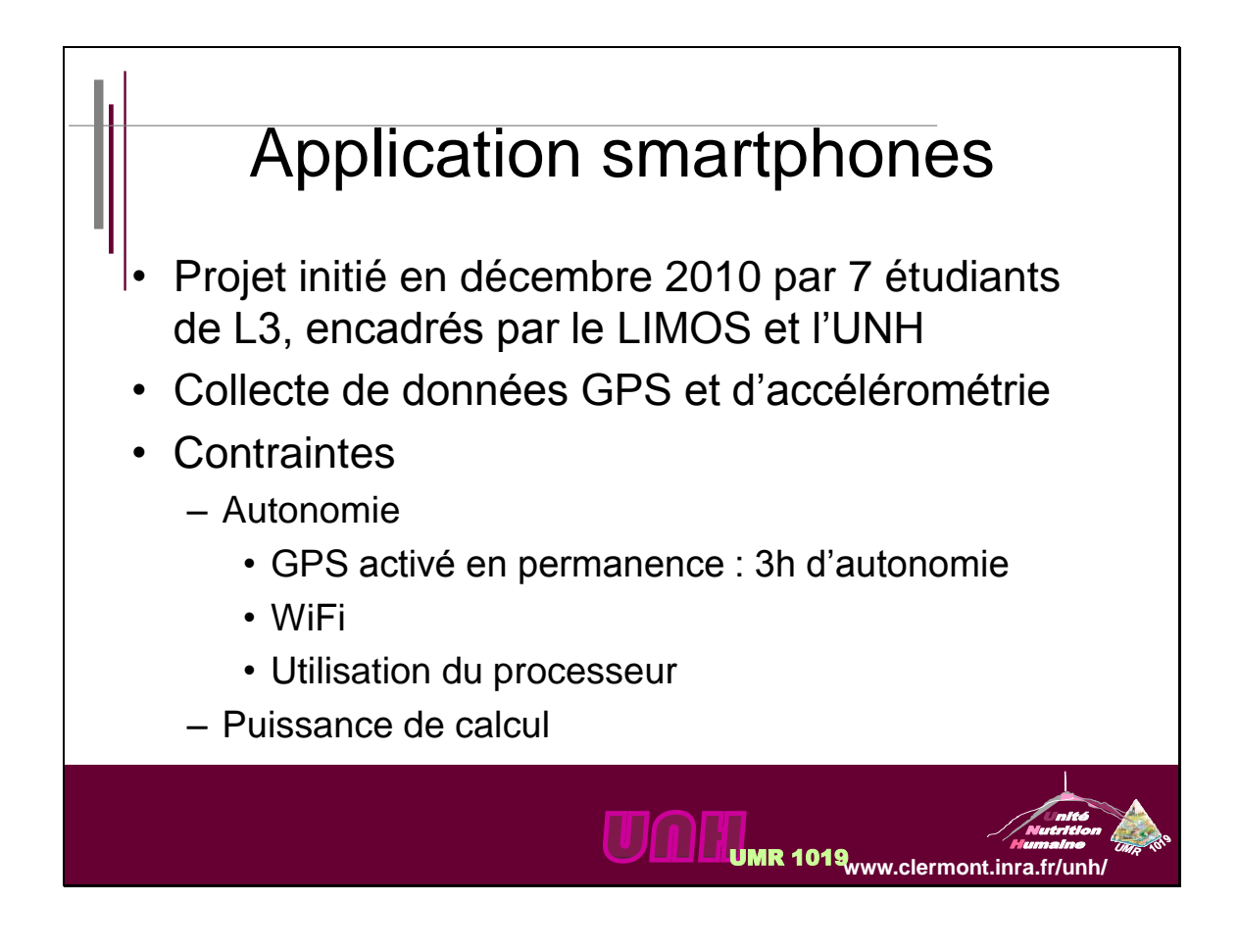

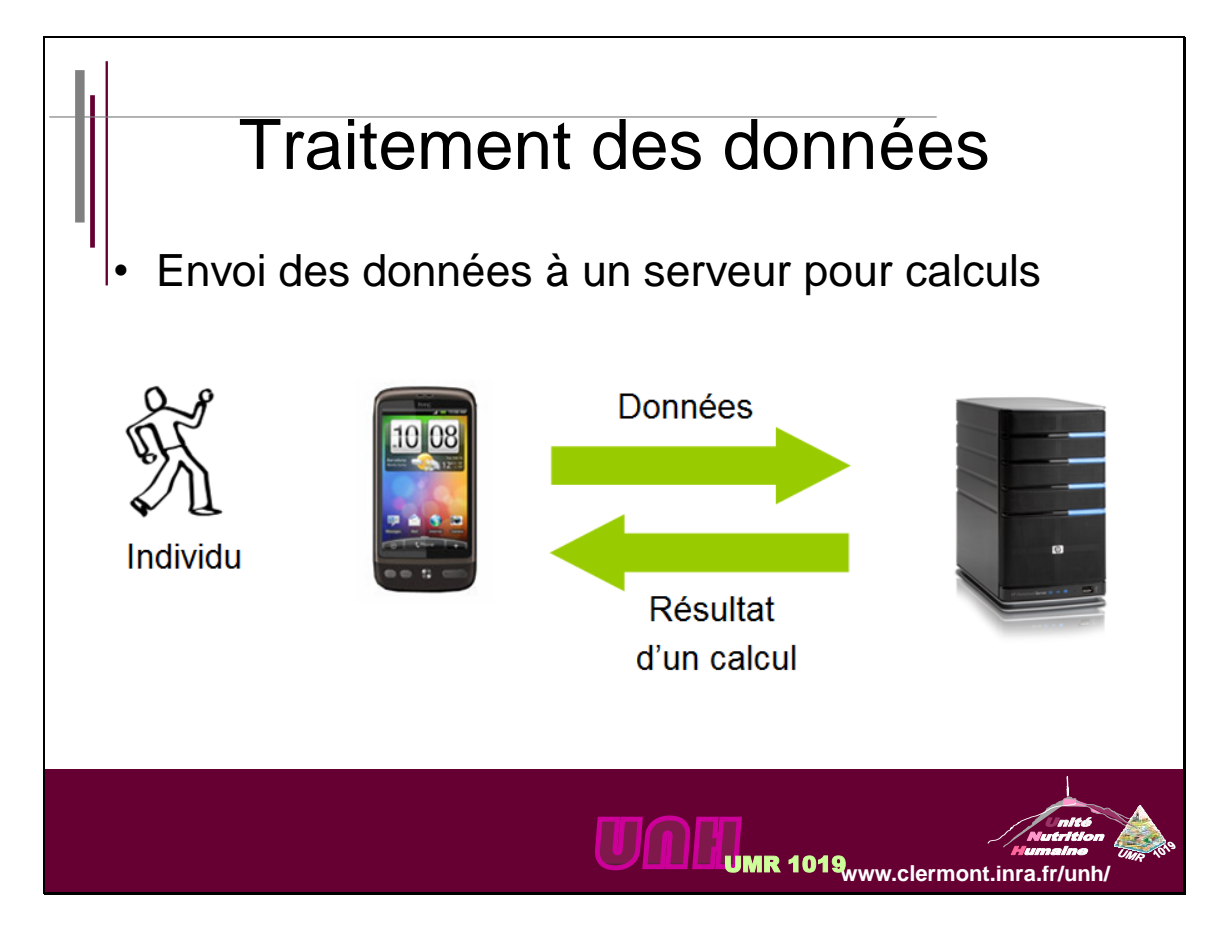

Page **25** sur **31**

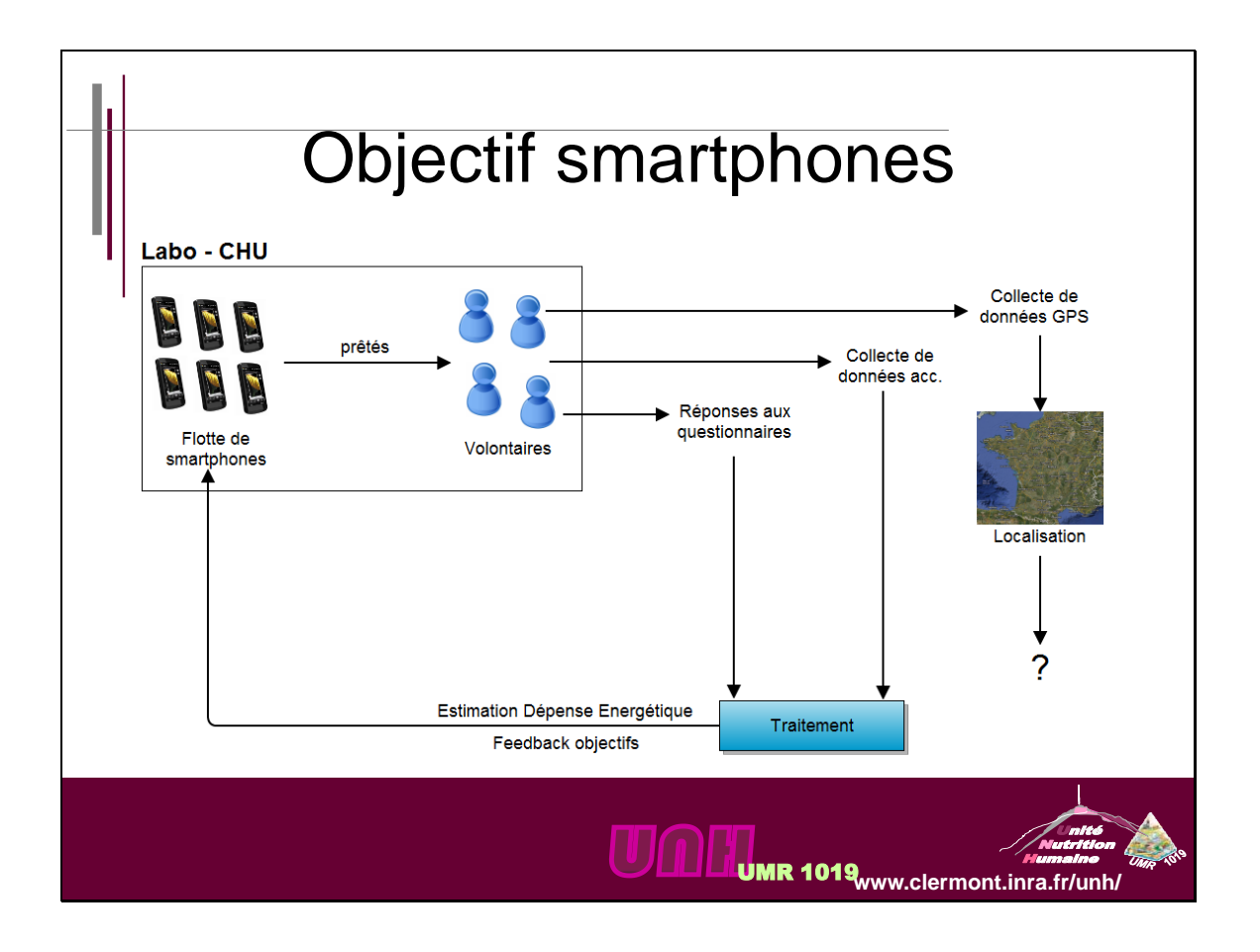

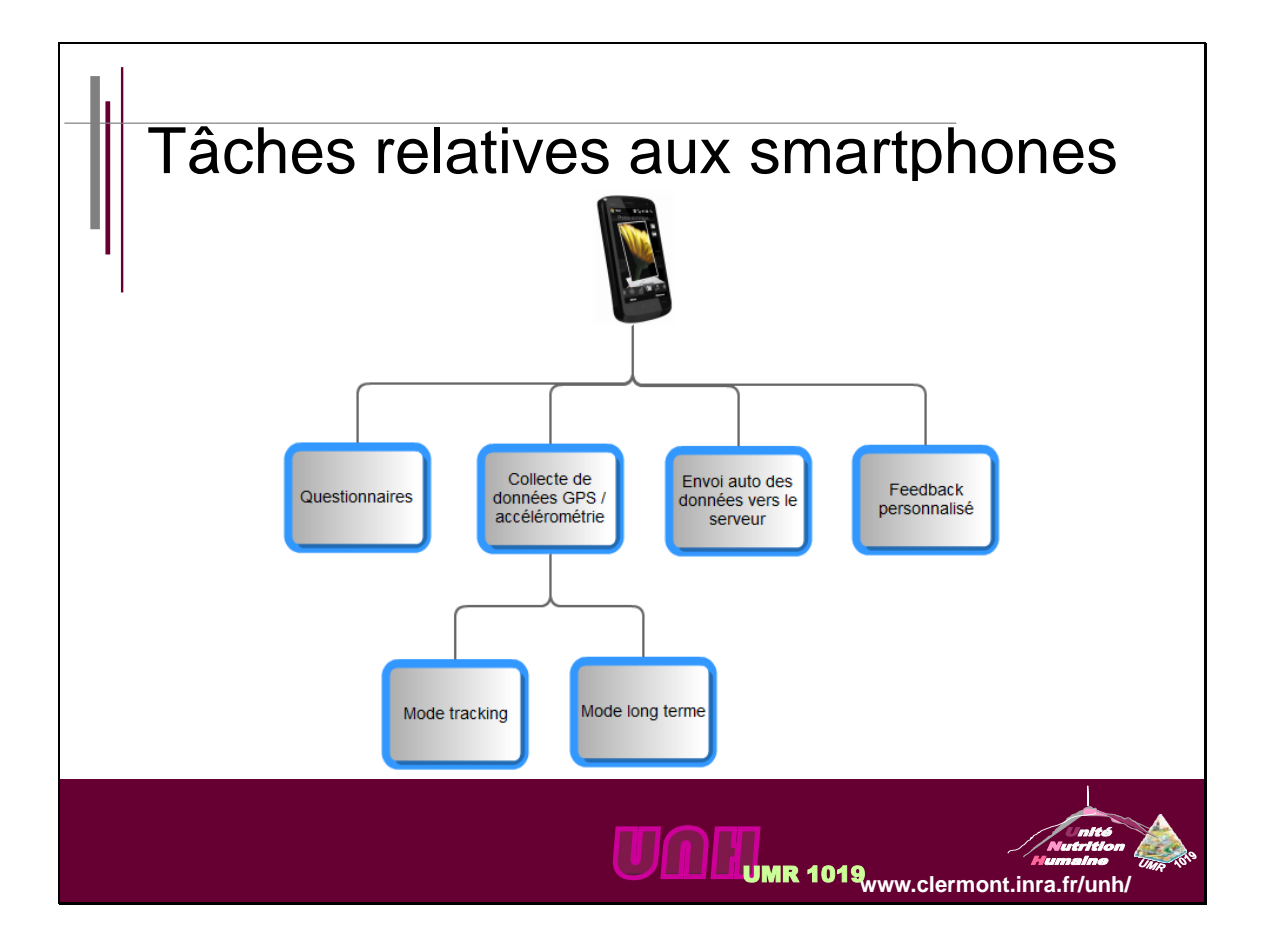

Page **26** sur **31**

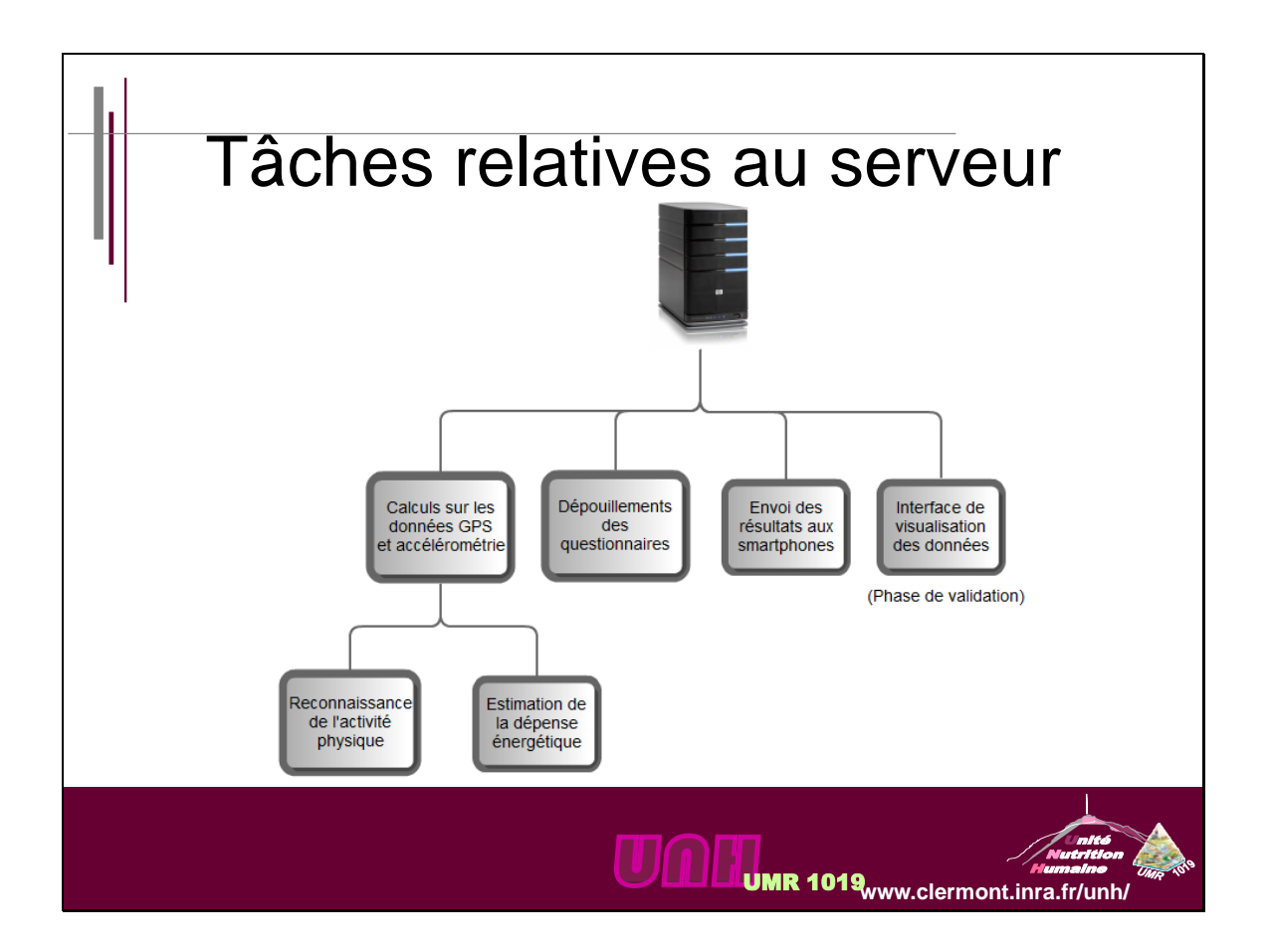

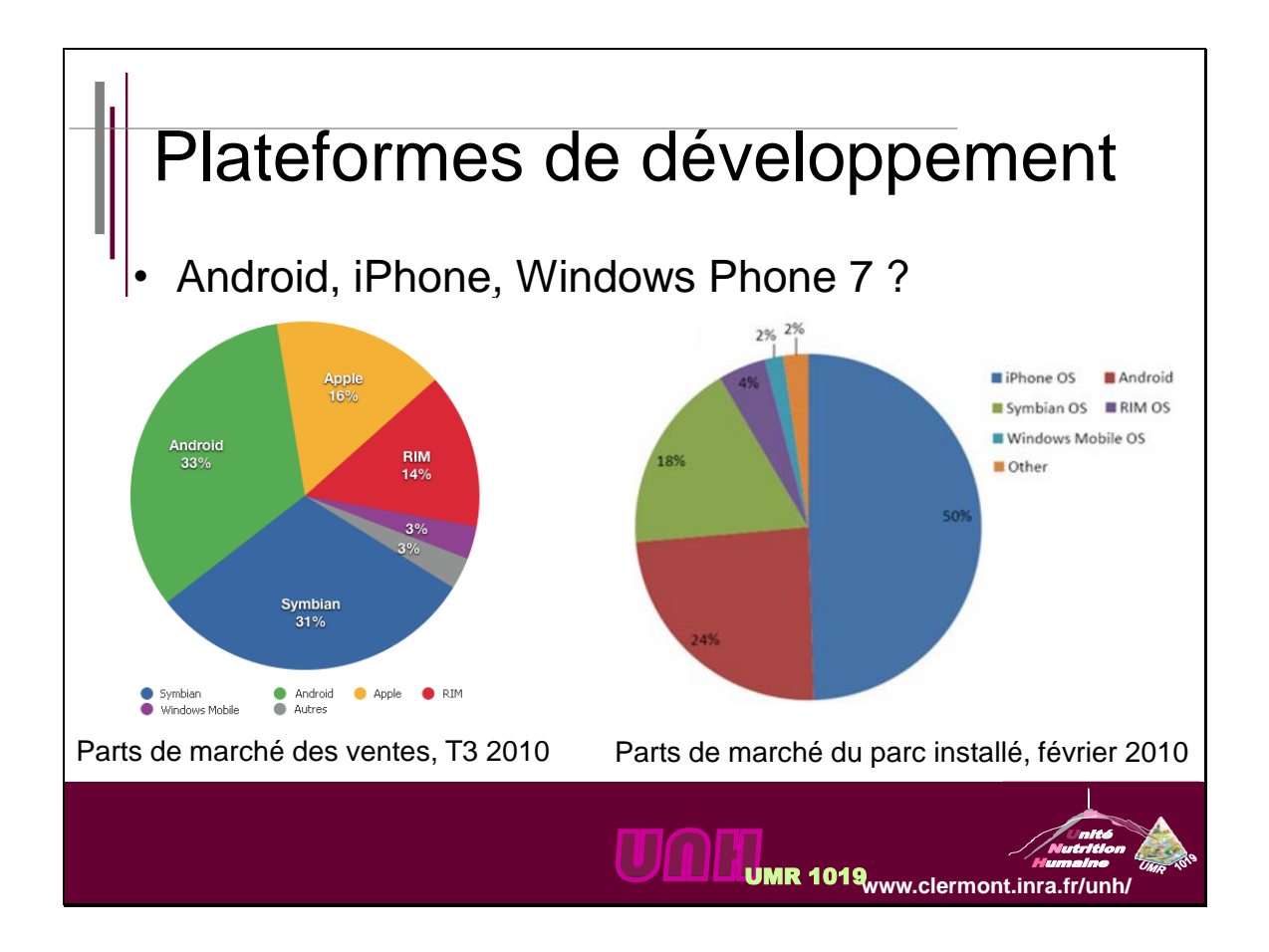

Page **27** sur **31**

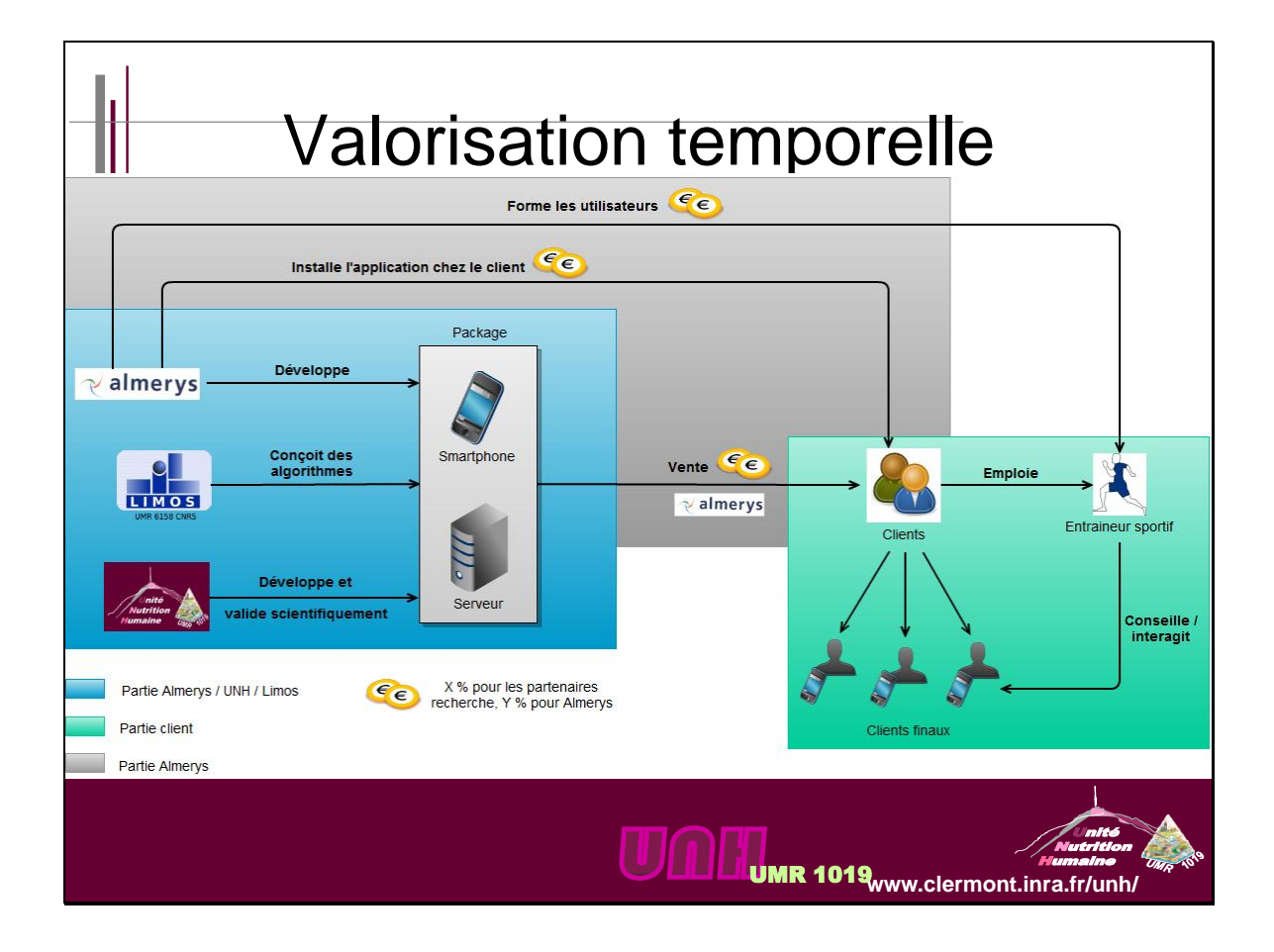

#### <span id="page-32-0"></span>**4. Annexe IV : Fiche PDF envoyée par mail aux testeurs du site**

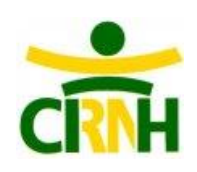

## **ActivCollector**

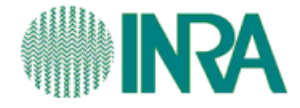

#### **Objectif du projet :**

ActivCollector est un site Internet qui a pour but de centraliser les données des projets de recherche clinique (= sur volontaires humains). Ces données peuvent être des documents échangés entre chercheurs, les données biomédicales des volontaires (banque de données biologiques), des questionnaires, des articles, des données issues de capteurs etc.

Un des buts de ce site est aussi de faciliter les communications entre chercheurs mais aussi entre chercheurs et volontaires. Afin de les intéresser au maximum, ils bénéficieront d'un accès personnel au site durant la durée du projet auquel ils participent. Via cet accès ils pourront :

- Accéder à un agenda leur rappelant leurs rendez-vous à venir.
- Compléter les questionnaires qui leurs seront envoyés par les chefs de projets.
- Accéder à leurs plannings d'activités. Ces plannings définissent ce que doit faire un volontaire un jour donné et une heure donnée. Par exemple, le vendredi 22 juillet à 17h30 il doit aller faire 30 minutes de marche.
- Renvoyer des données qui proviennent des capteurs qui leurs ont été prêtés.

D'autre part, ils pourront recevoir, s'ils le souhaitent, des mails de rappels (pour les questionnaires à remplir, les capteurs à rendre, les rendez-vous qui approchent, etc).

#### **Positionnement du site Internet:**

Le site permettra une interaction entre utilisateurs et stockera diverses informations dans sa base de données, telles que :

- Les adresses email (cryptées) des volontaires.
- Les réponses apportées par les volontaires aux questionnaires.
- Les données biologiques des volontaires issues des visites médicales.
- Les données issues de capteurs.

Les données des capteurs pourront ensuite être traitées par des logiciels, comme Finder2E par exemple.

Les données personnelles (nom, prénom, adresse, etc) des volontaires sont stockées sur un ordinateur qui ne fait pas partie du site ActivCollector.

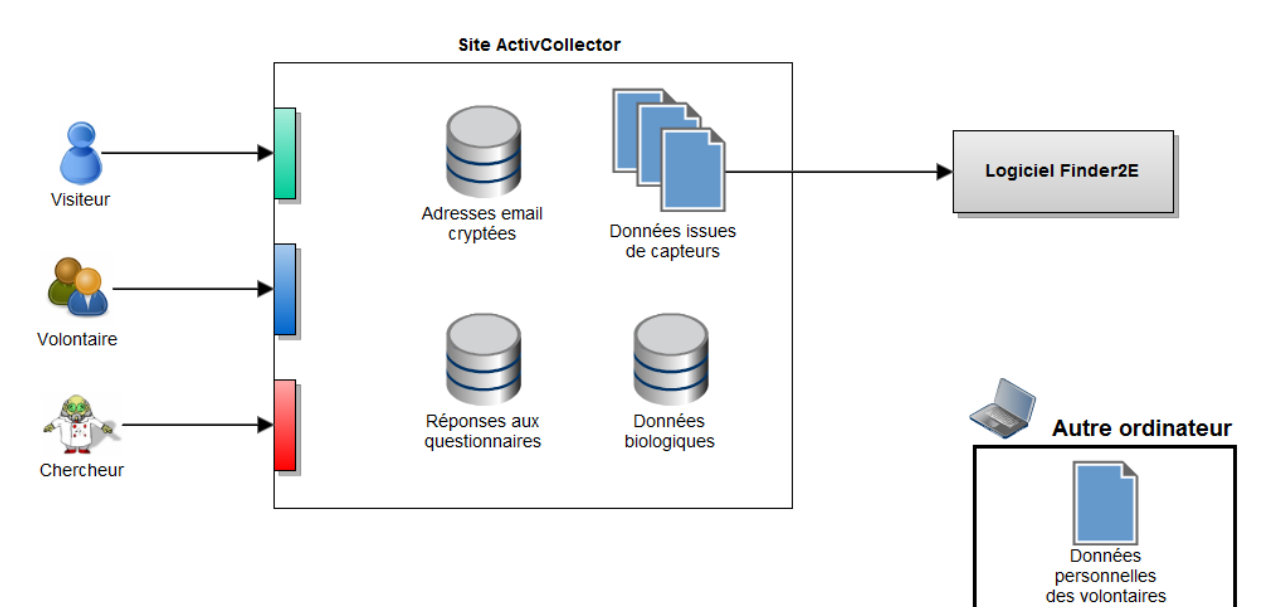

#### **Avancement du projet :**

Le logiciel Finder2E est presque terminé. Andrianaina Ramilijanoa (en stage de Licence L3 - Informatique à l'Université Blaise Pascal de mai à juillet 2011), la dernière personne à avoir travaillée dessus, a résolu les principaux bugs et ajouté deux nouvelles fonctionnalités (internationalisation et aide en ligne).

Quant au site ActivCollector, il est en cours de réalisation. Seule la partie "Gestion des questionnaires" a pour l'instant été commencée.

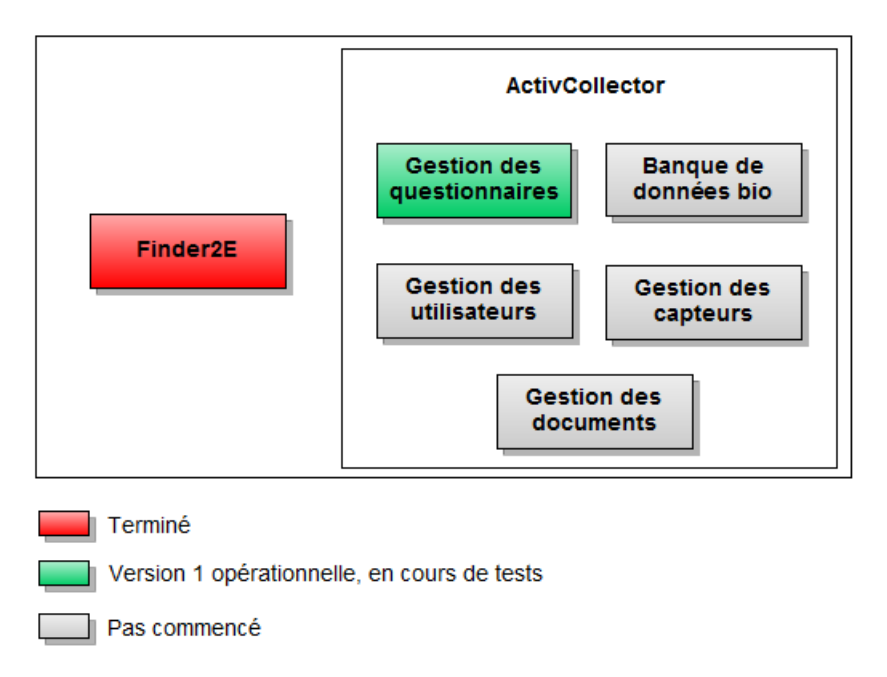

Voici plus en détails l'avancement de la partie « Gestion des questionnaires » :

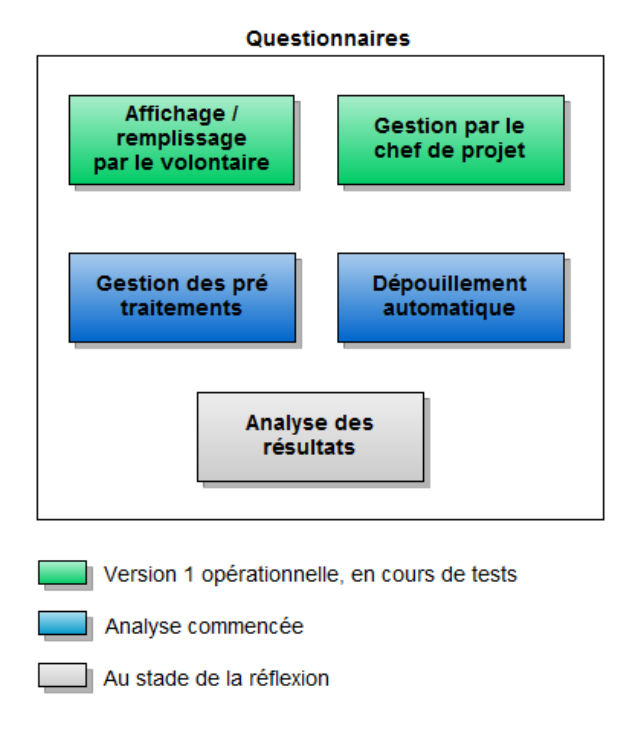

Page **31** sur **31**